Operating Systems (Honor Track)

Abstractions 1: Threads and Processes A quick, programmer's viewpoint

> Xin Jin Spring 2023

Acknowledgments: Ion Stoica, Berkeley CS 162

# Recall: Four fundamental OS concepts

#### • **Thread**

- Single unique execution context
- Program Counter, Registers, Execution Flags, Stack
- **Address Space** w/ translation
	- Programs execute in an *address space* that is distinct from the memory space of the physical machine
- **Process**
	- An instance of an executing program is *a process consisting of an address space and one or more threads of control*
- **Dual Mode** operation/protection
	- Only the "system" has the ability to access certain resources
	- The OS and the hardware are protected from user programs and user programs are isolated from one another by *controlling the translation* from program virtual addresses to machine physical addresses

# Motivation for Threads

- Operating systems must handle multiple things at once (MTAO)
	- Processes, interrupts, background system maintenance
- Networked servers must handle MTAO
	- Multiple connections handled simultaneously
- Parallel programs must handle MTAO
	- To achieve better performance
- Programs with user interface often must handle MTAO
	- To achieve user responsiveness while doing computation
- Network and disk bound programs must handle MTAO
	- To hide network/disk latency
	- Sequence steps in access or communication

# Threads Allow Handling MTAO

- Threads are a unit of *concurrency* provided by the OS
- Each thread can represent one thing or one task

## Multiprocessing vs. Multiprogramming

- Some Definitions:
	- Multiprocessing: Multiple CPUs (cores)
	- Multiprogramming: Multiple jobs/processes
	- Multithreading: Multiple threads/processes
- What does it mean to run two threads concurrently?
	- Scheduler is free to run threads in any order and interleaving
	- Thread may run to completion or time-slice in big chunks or small chunks

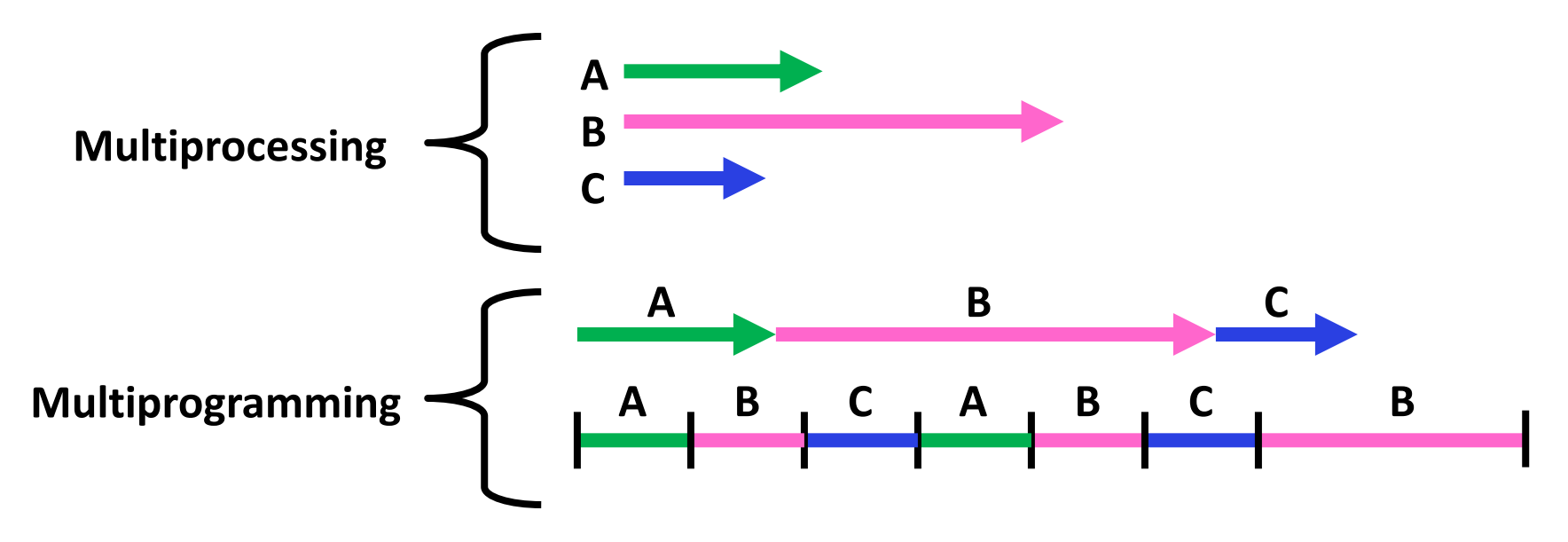

## Concurrency is not Parallelism

- Concurrency is about handling multiple things at once (MTAO)
- Parallelism is about doing multiple things *simultaneously*
- Example: Two threads on a single-core system...
	- … execute concurrently …
	- … but *not* in parallel
- Each thread handles or manages a separate thing or task…
- But those tasks are not necessarily executing simultaneously!

# Silly Example for Threads

- Imagine the following program:  $main()$  { ComputePI("pi.txt"); PrintClassList("classlist.txt"); }
- What is the behavior here?
	- Program would never print out class list
- Why?
	- ComputePI would never finish

# Adding Threads

• Version of program with threads (loose syntax):

```
main() {
    create thread(ComputePI, "pi.txt");
    create_thread(PrintClassList, "classlist.txt");
}
```
- create thread: Spawns a new thread running the given procedure – *Should* behave as if another CPU is running the given procedure
- Now, you would actually see the class list

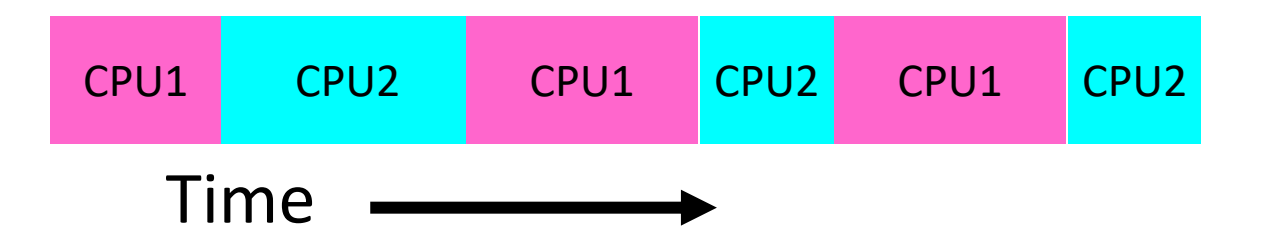

# Threads Mask I/O Latency

- A thread is in one of the following three states:
	- RUNNING running
	- READY eligible to run, but not currently running
	- BLOCKED ineligible to run
- If a thread is waiting for an I/O to finish, the OS marks it as BLOCKED
- Once the I/O finally finishes, the OS marks it as READY

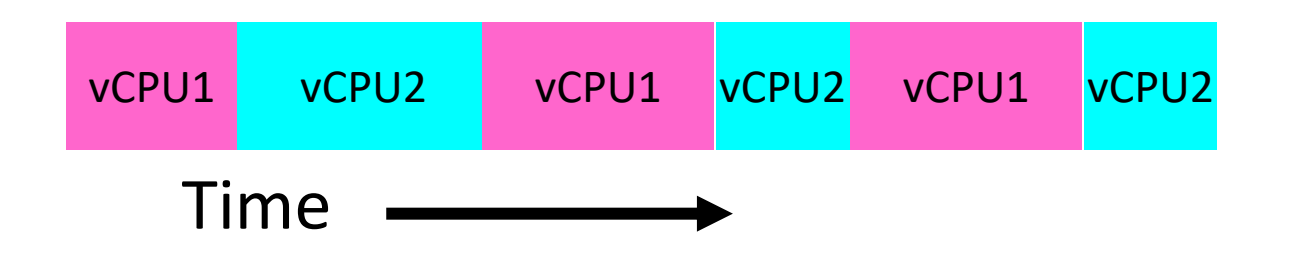

# Threads Mask I/O Latency

• If no thread performs I/O:

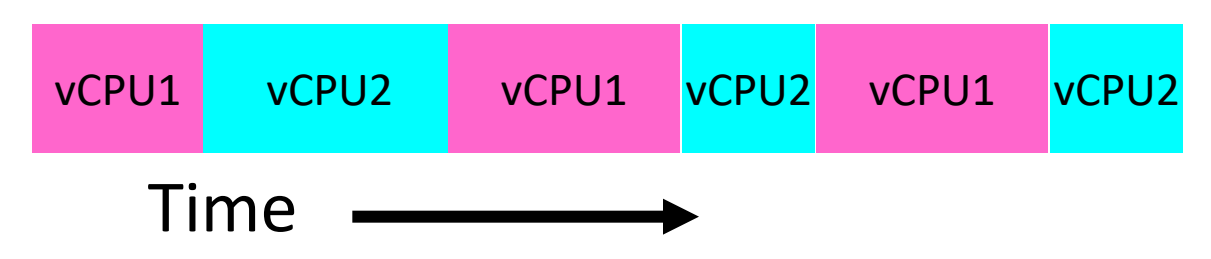

• If thread 1 performs a blocking I/O operation:

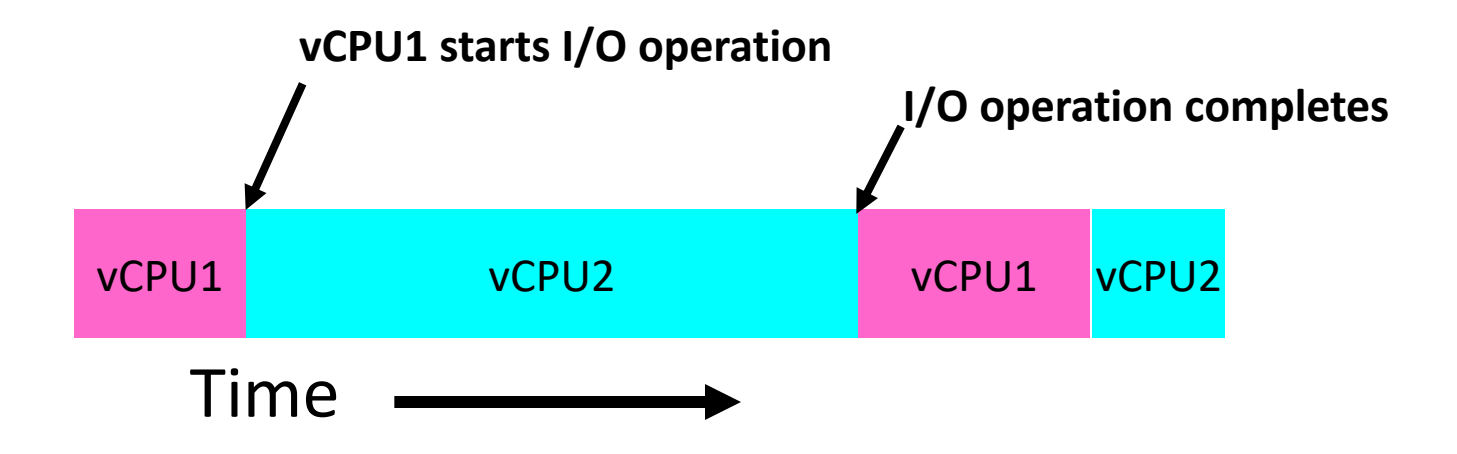

## A Better Example for Threads

- Version of program with threads (loose syntax):  $main()$  { create\_thread(ReadLargeFile, "pi.txt"); create\_thread(RenderUserInterface);
- What is the behavior here?

}

- Still respond to user input
- While reading file in the background

## Multithreaded Programs

- You know how to compile a C program and run the executable
	- This creates a process that is executing that program
- Initially, this new process has *one thread* in its own address space
	- With code, global variables, etc. as specified in the executable
- Q: How can we make a multithreaded process?
- A: Once the process starts, it issues *system calls* to create new threads
	- These new threads are part of the process: they share its address space

# System Calls ("Syscalls")

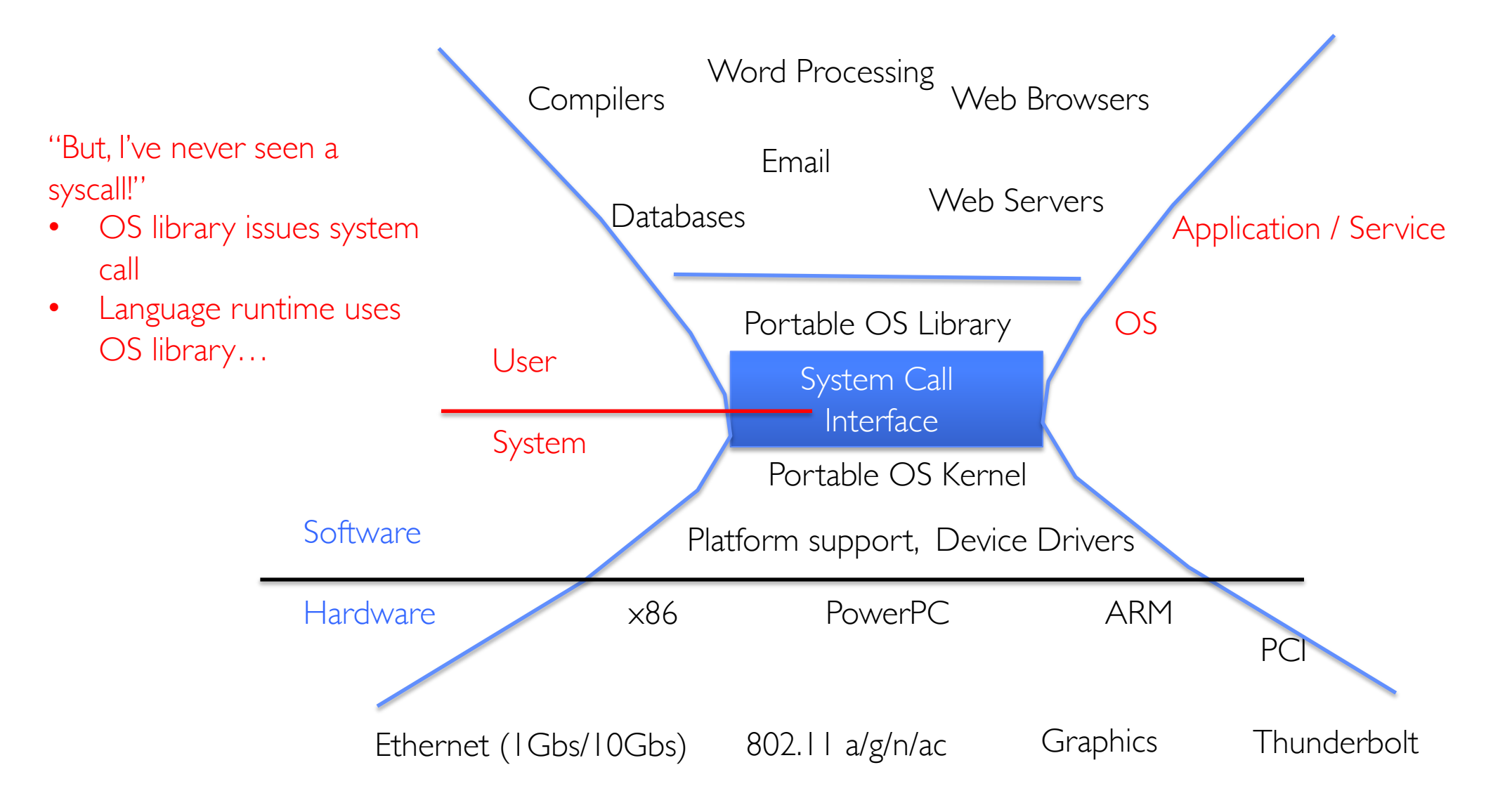

#### OS Library Issues Syscalls

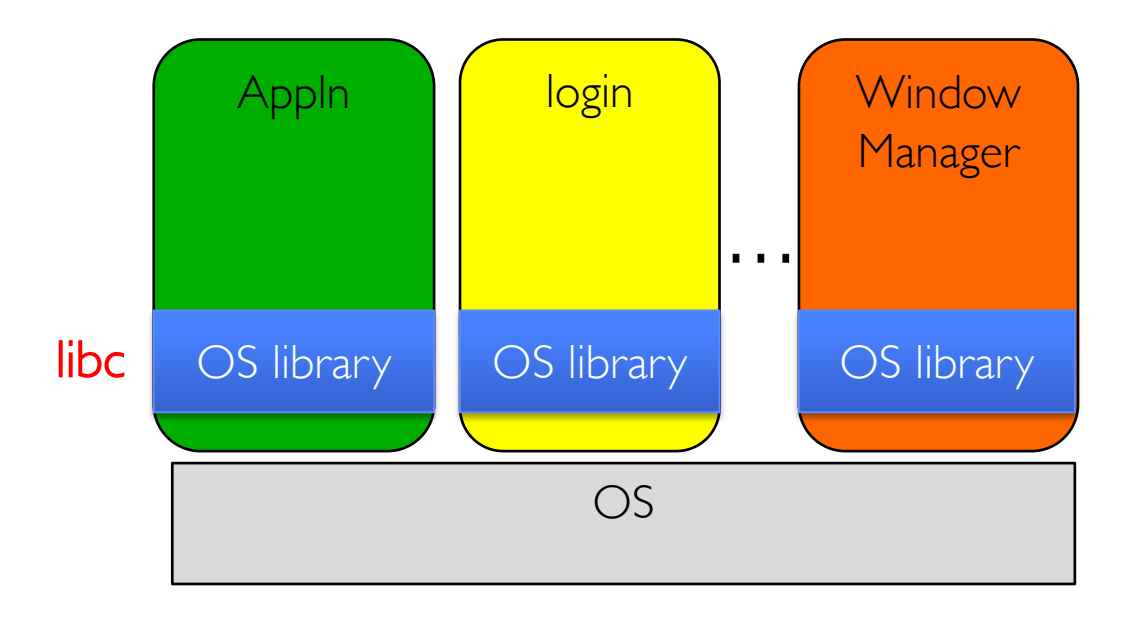

# OS Library API for Threads: pthreads

- int pthread\_create(pthread\_t \*thread, const pthread void \*(\*start\_routine)(void
	- thread is created executing *start\_routine* with *arg* as its
	- return is implicit call to pthread\_exit
- void pthread\_exit(void \**value\_ptr*);
	- terminates the thread and makes *value\_ptr* available to
- int pthread\_join(pthread\_t *thread*, void \*\**vald* 
	- $-$  suspends execution of the calling thread until the target
	- On return with a non-NULL *value\_ptr* the value passed terminating thread is made available in the location refe

prompt% man pthread https://pubs.opengroup.org/onlinepubs/790

#### Peeking Ahead: System Call Example

• What happens when pthread create(...) is called in a process?

```
Library:
   int pthread_create(…) {
      Do some work like a normal fn…
      asm code … syscall # into %eax
      put args into registers %ebx, …
      special trap instruction
```
Kernel:

**get args from regs dispatch to system func Do the work to spawn the new thread Store return value in %eax**

```
get return values from regs
 Do some more work like a normal fn…
};
```
#### New Idea: Fork-Join Pattern

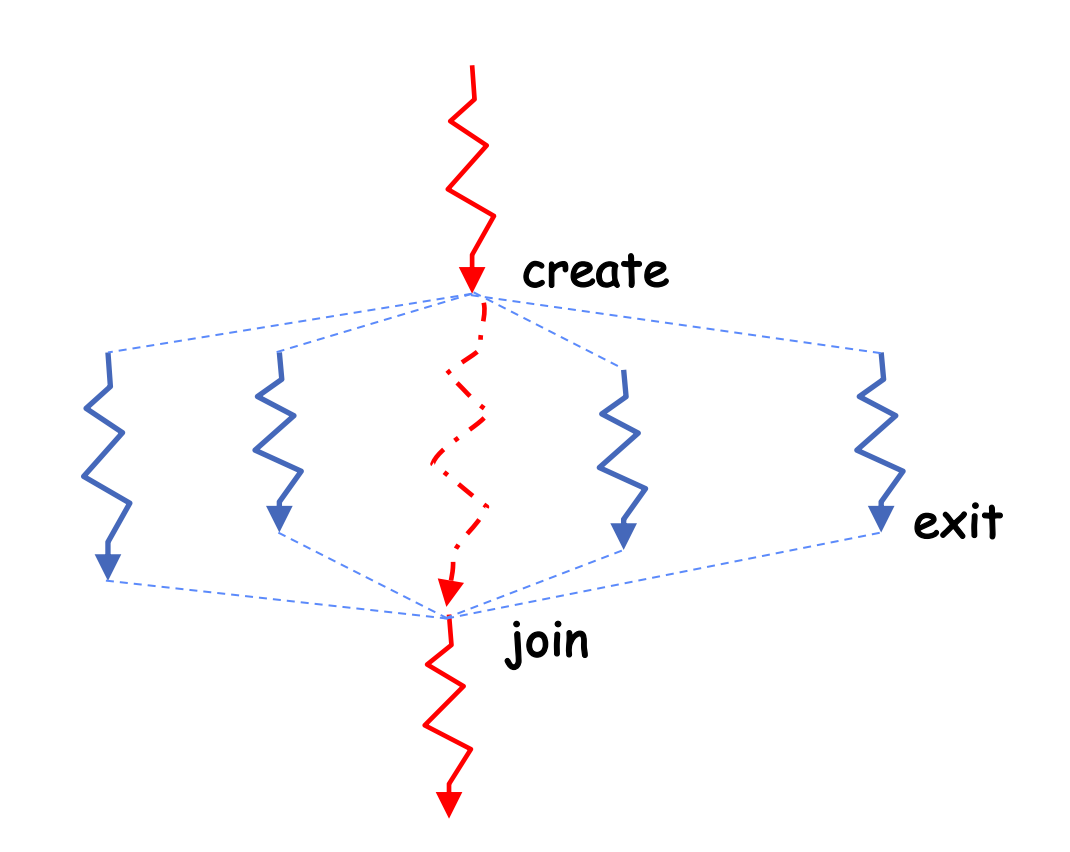

- Main thread *creates* (forks) collection of sub-threads passing them args to work on…
- … and then *joins* with them, collecting results.

# Group Discussion: pThreads Example

#### **Discuss in groups of two to three students**

- How many threads are in this program?
- Does the main thread join with the threads in the same order that they were created?
- Do the threads exit in the same order they were created?
- If we run the program again, would the result change?

[(base) CullerMac19:code04 culler\$ ./pthread 4 Main stack: 7ffee2c6b6b8, common: 10cf95048 (162) Thread #1 stack: 70000d83bef8 common: 10cf95048 (162) Thread #3 stack: 70000d941ef8 common: 10cf95048 (164) Thread #2 stack: 70000d8beef8 common: 10cf95048 (165) Thread #0 stack: 70000d7b8ef8 common: 10cf95048 (163)

minclude <stdio.h> #include <stdlib.h> #include <pthread.h> #include <string.h>

```
int common = 162:
```

```
void *threadfun(void *threadid)
  long tid = long)threadid;
  printf("Thread #%lx stack: %lx common: %lx (%d)\n", tid
         (unsigned long) &tid, (unsigned long) &common, common++)
  pthread_exit(NULL);
int main (int argc, char *argv[])
  long t;
 int nthreads = 2;
 if (argc > 1) {
    nthreads = atoi(argv[1]);\phi pthread t *threads = malloc(nthreads*sizeof(pthread t));
 printf("Main stack: %lx, common: %lx (%d)\n",
         (unsigned long) &t, (unsigned long) &common, common);
  for(t=0; t<nthreads: t++){
    int rc = \phi pthread create(&threads[t], NULL, threadfun, (void *)t);
    if (rc) \uparrowprintf("ERROR; return code from pthread create() is %d\n", rc);
      exit(-1);\zeta(t=0; t<nthreads; t++){
    pthread_join(threads[t], NULL);
  pthread_exit(NULL);
                                 /* last thing in the main thread */18
```
# Thread State

- State shared by all threads in process/address space
	- Content of memory (global variables, heap)
	- I/O state (file descriptors, network connections, etc.)
- State "private" to each thread
	- Kept in  $TCB \equiv$  Thread Control Block
	- CPU registers (including, program counter)
	- Execution stack what is this?
- Execution Stack
	- Parameters, temporary variables
	- Return PCs are kept while called procedures are executing

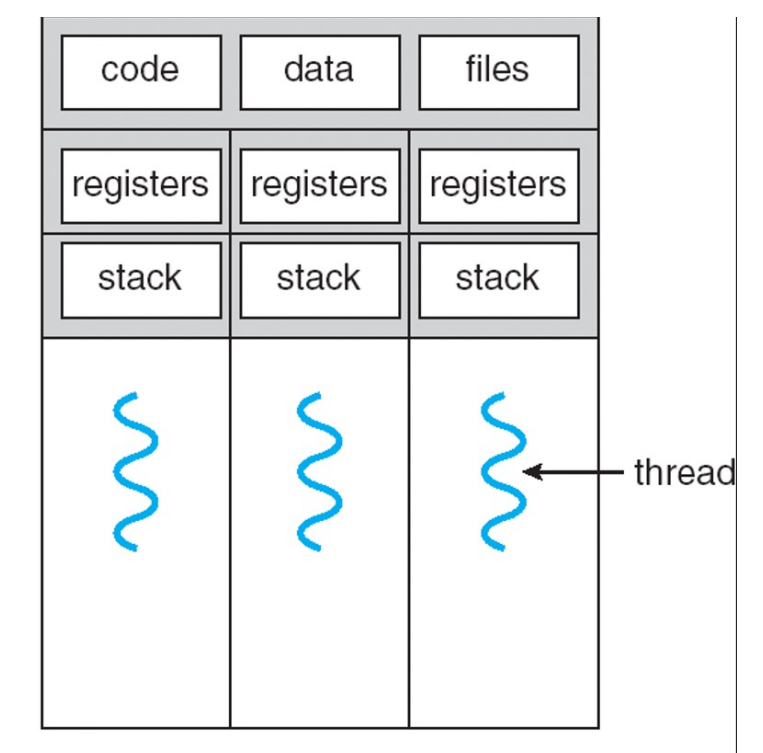

multithreaded process

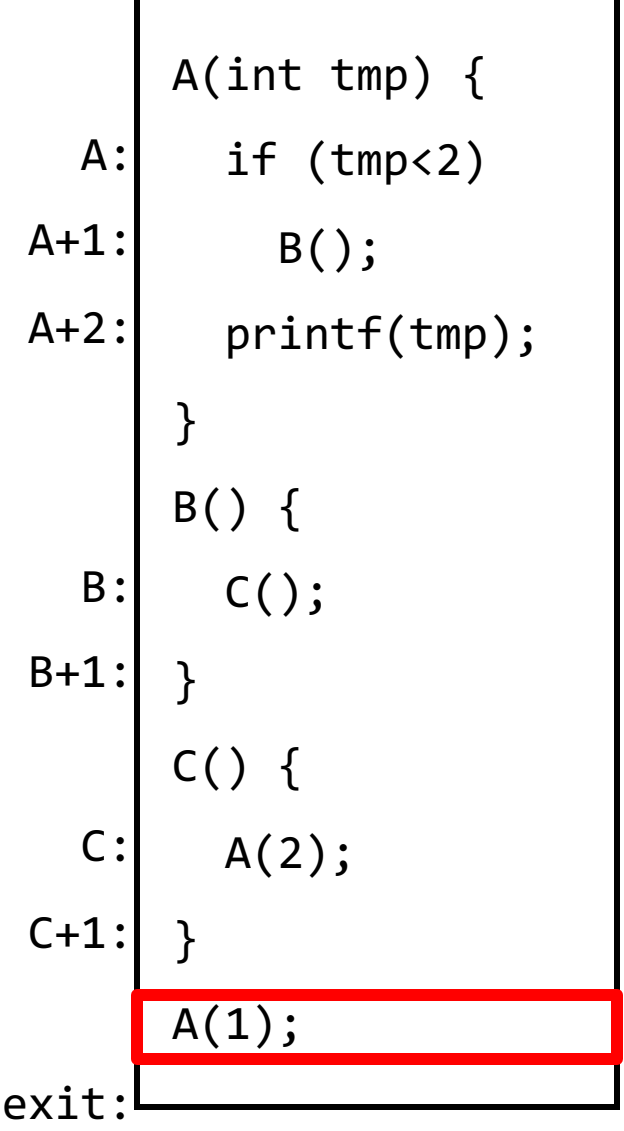

- Stack holds temporary results
- Permits recursive execution
- Crucial to modern languages

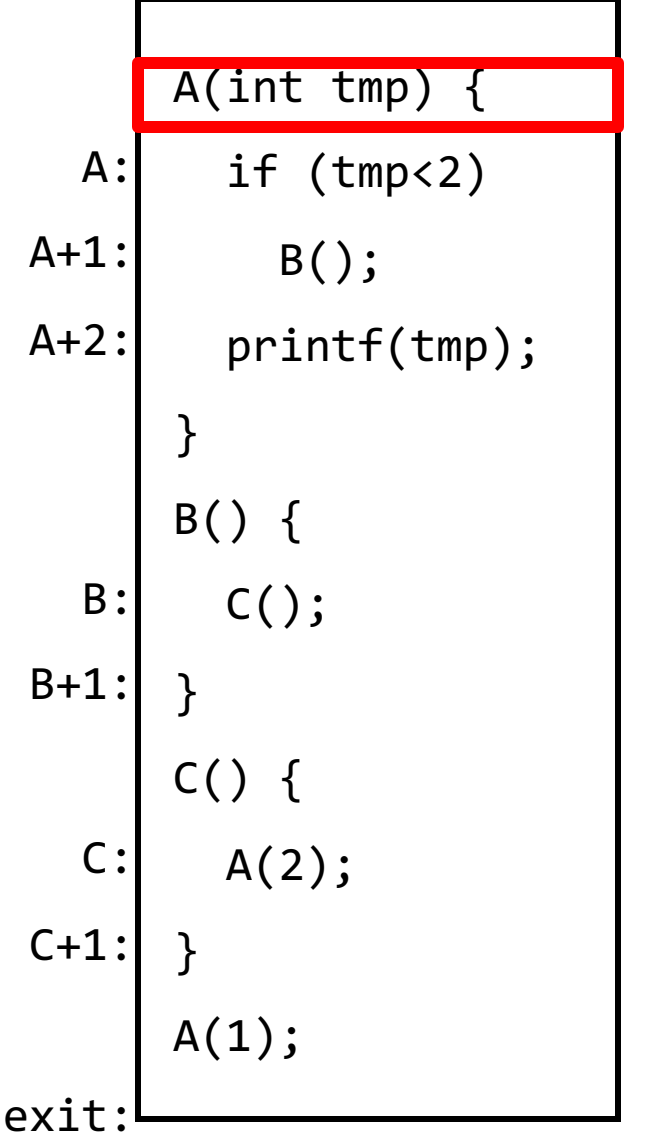

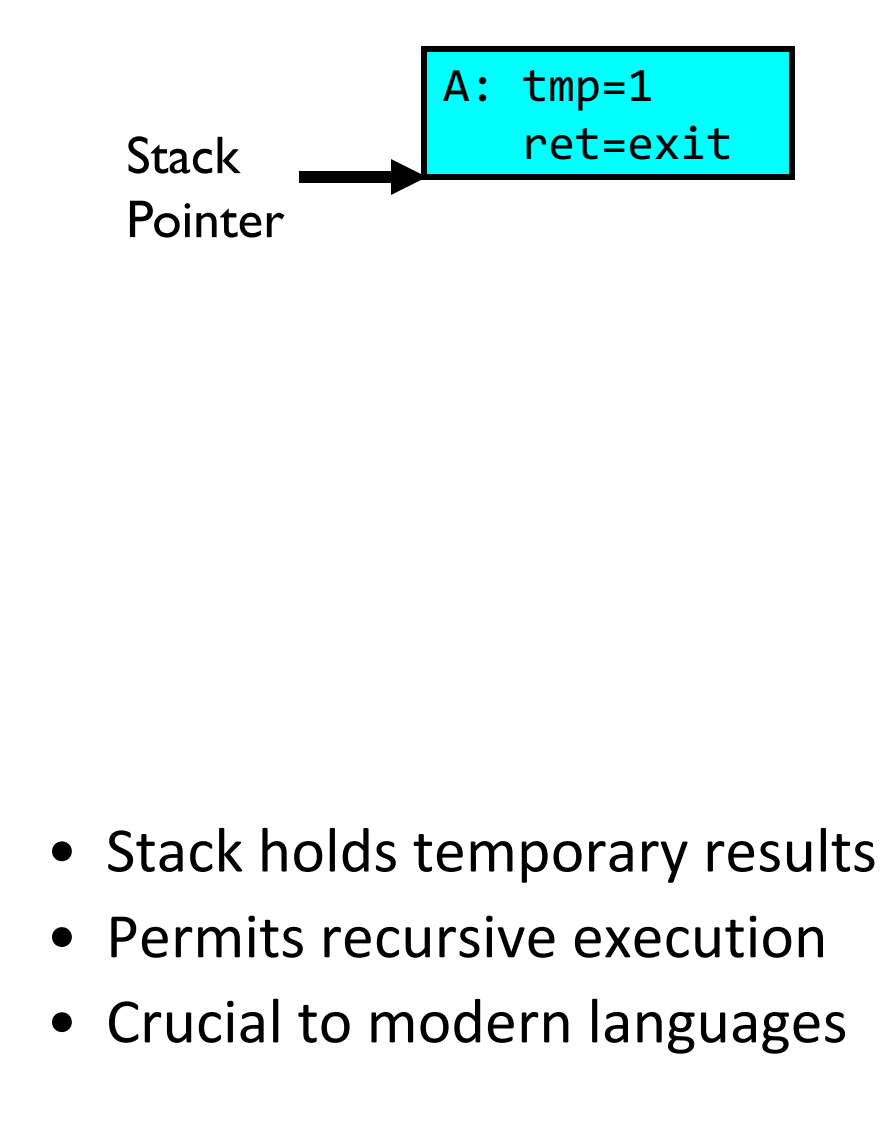

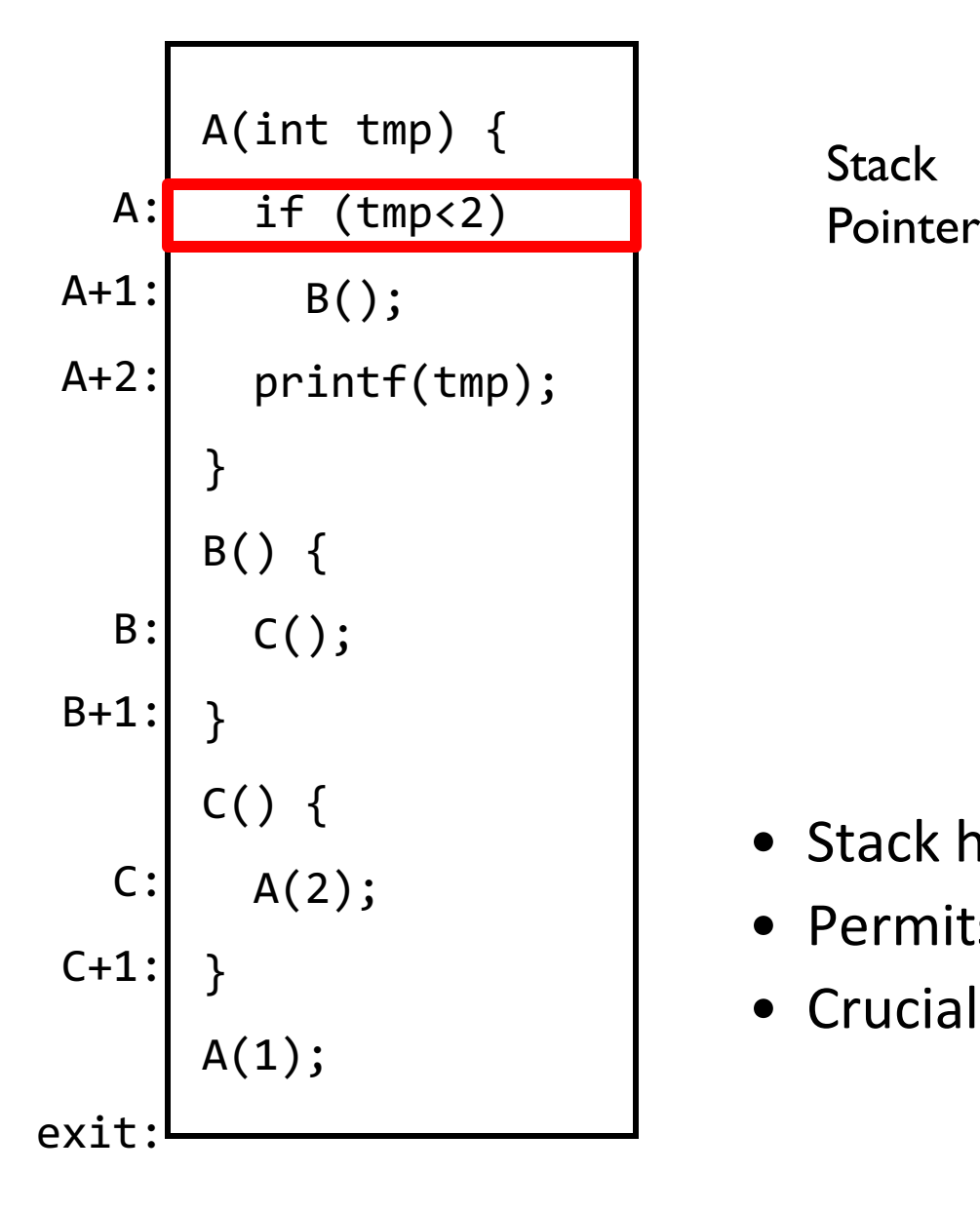

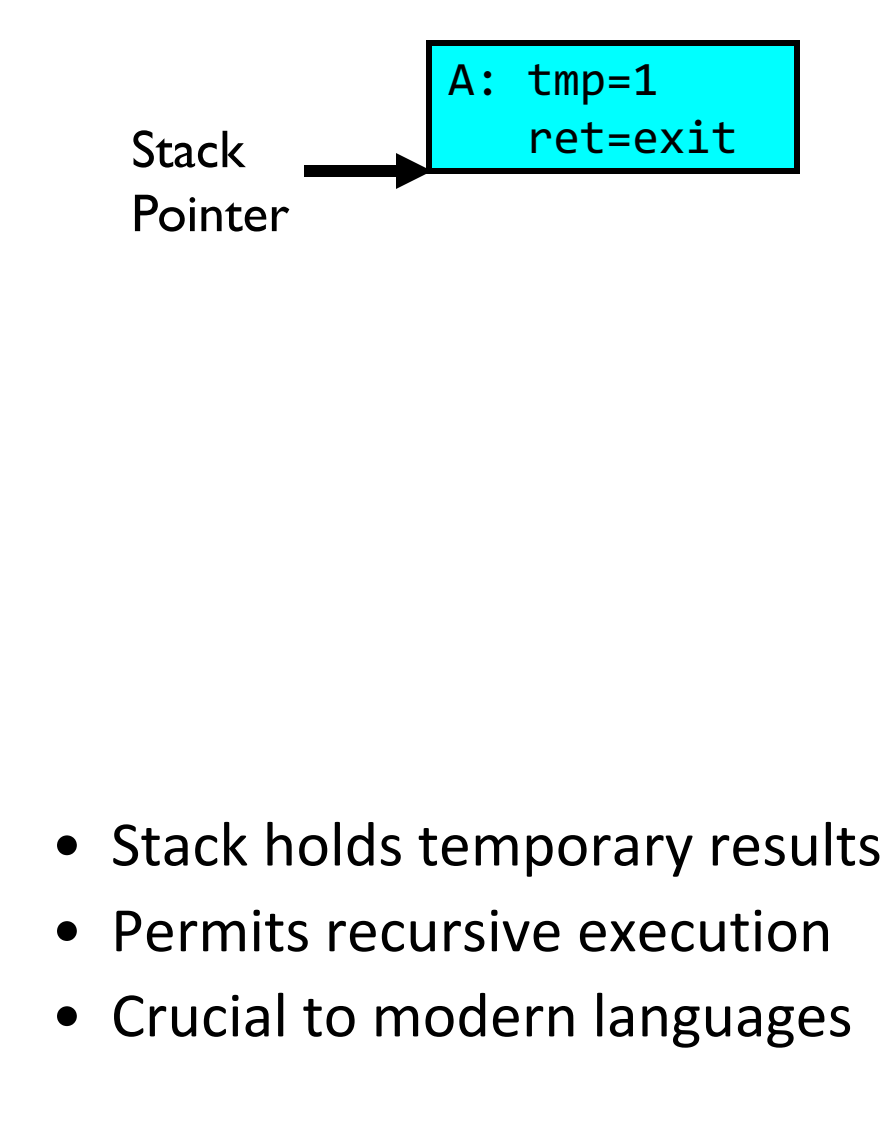

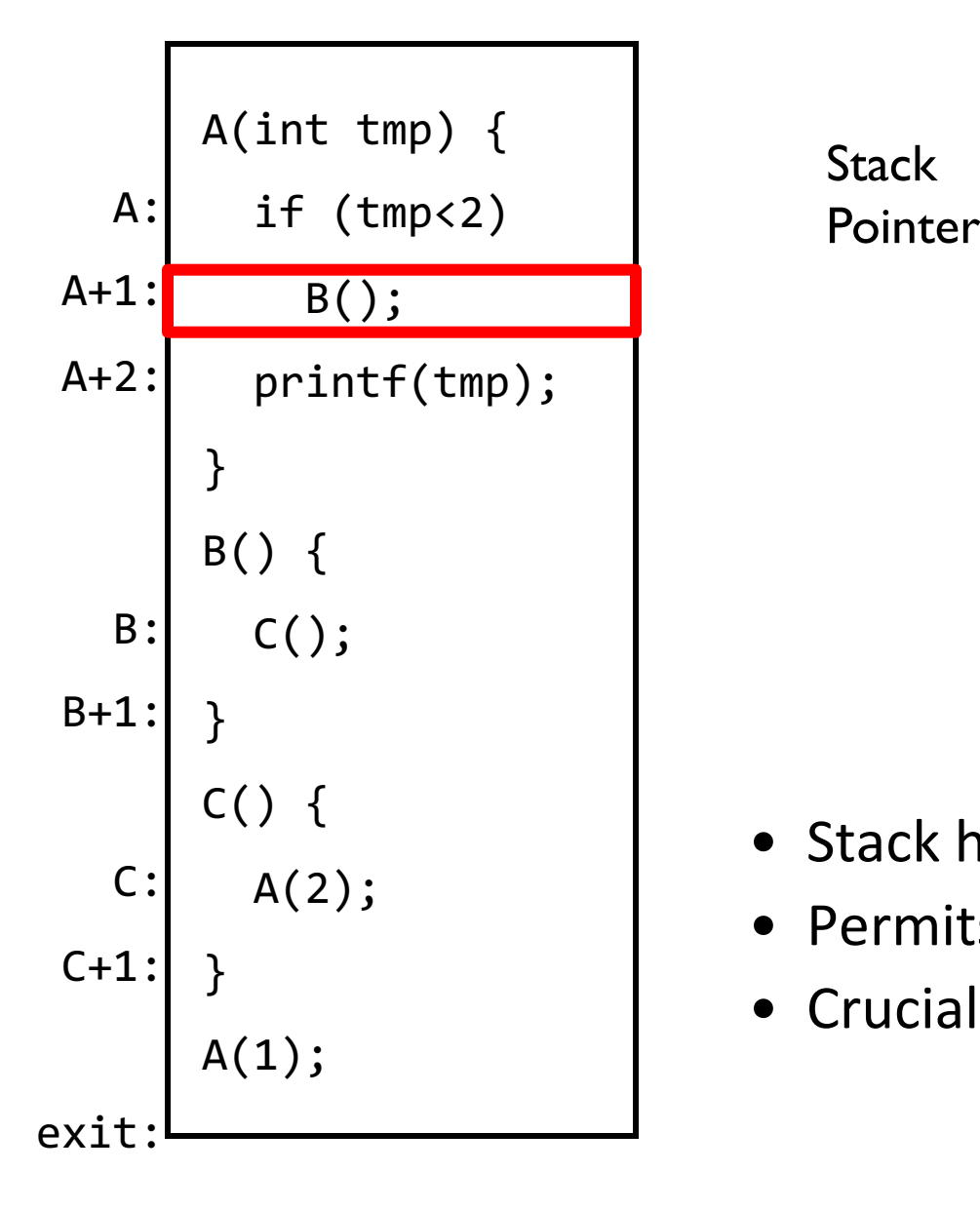

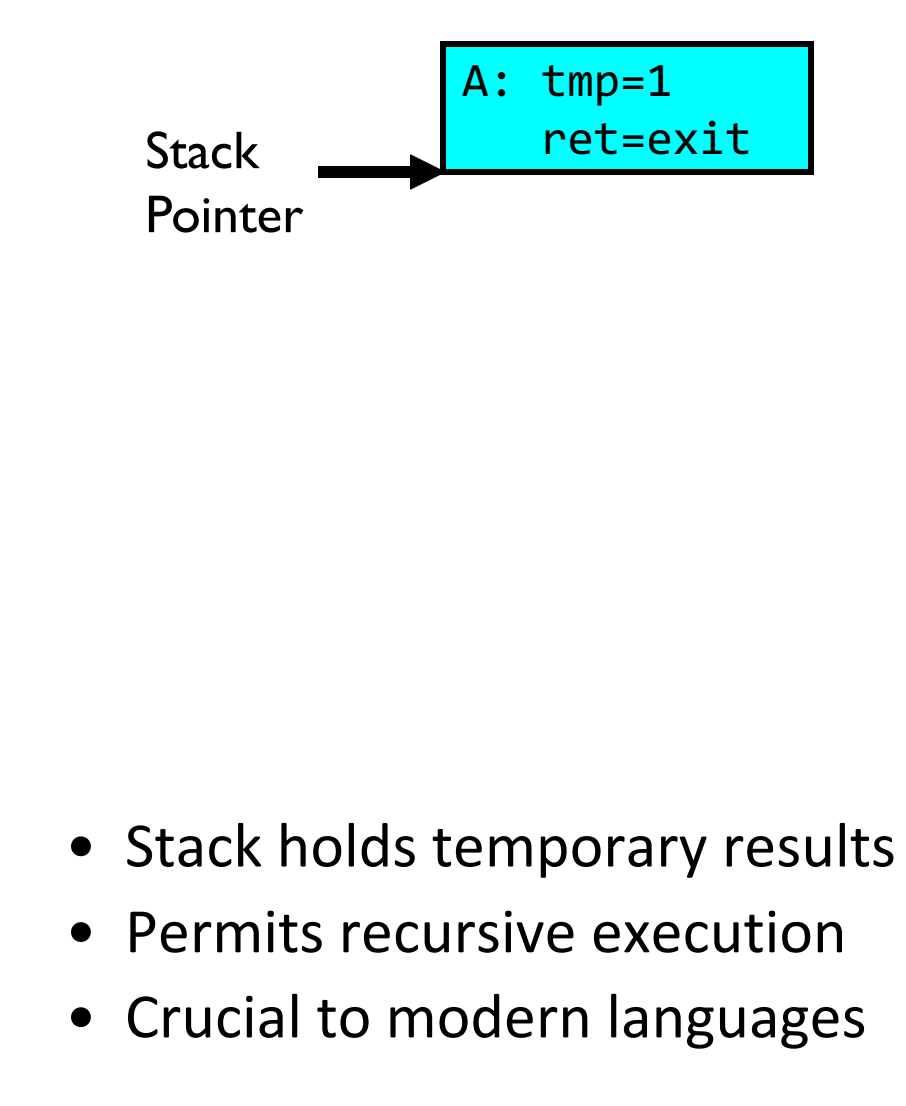

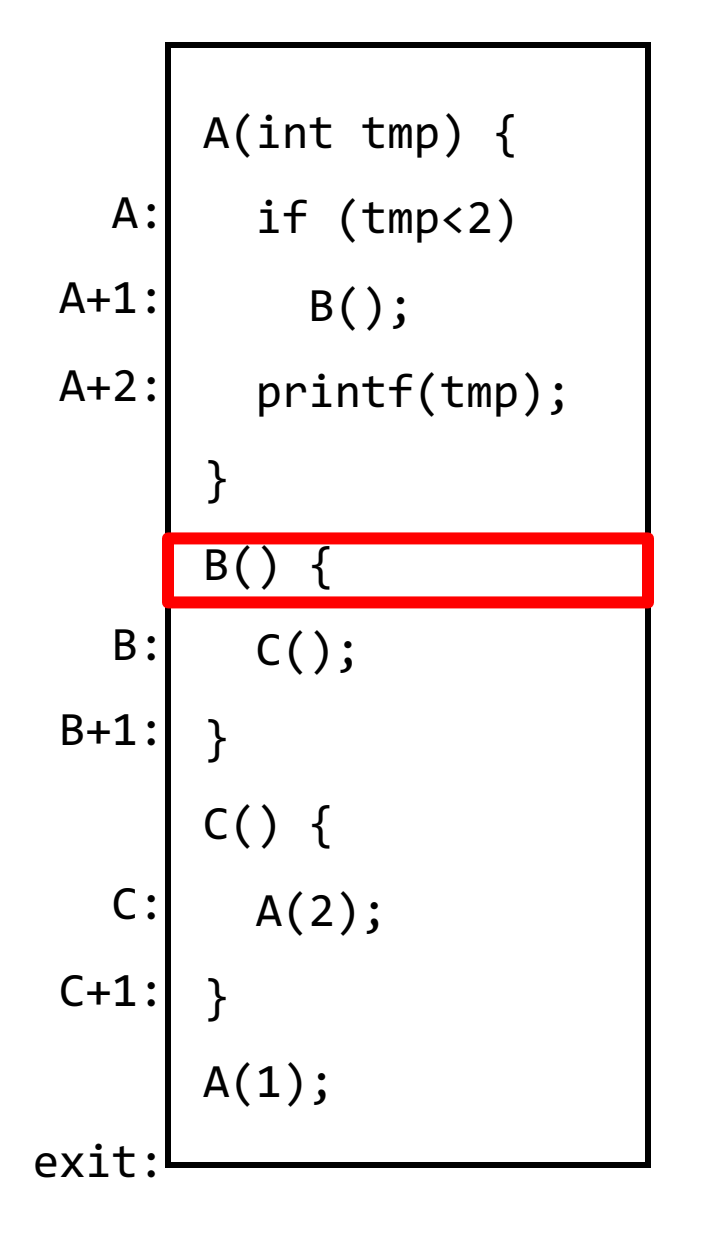

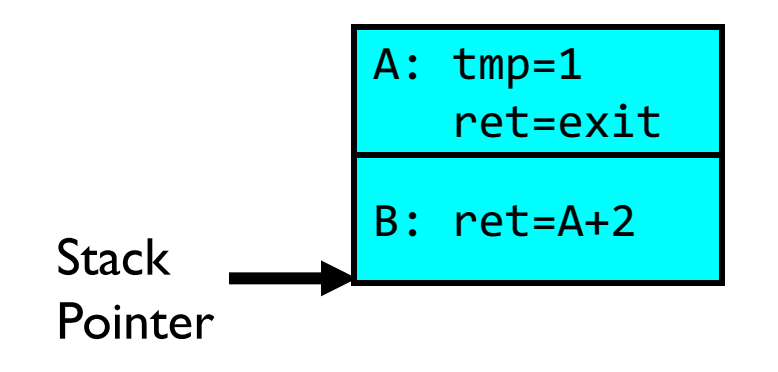

- Stack holds temporary results
- Permits recursive execution
- Crucial to modern languages

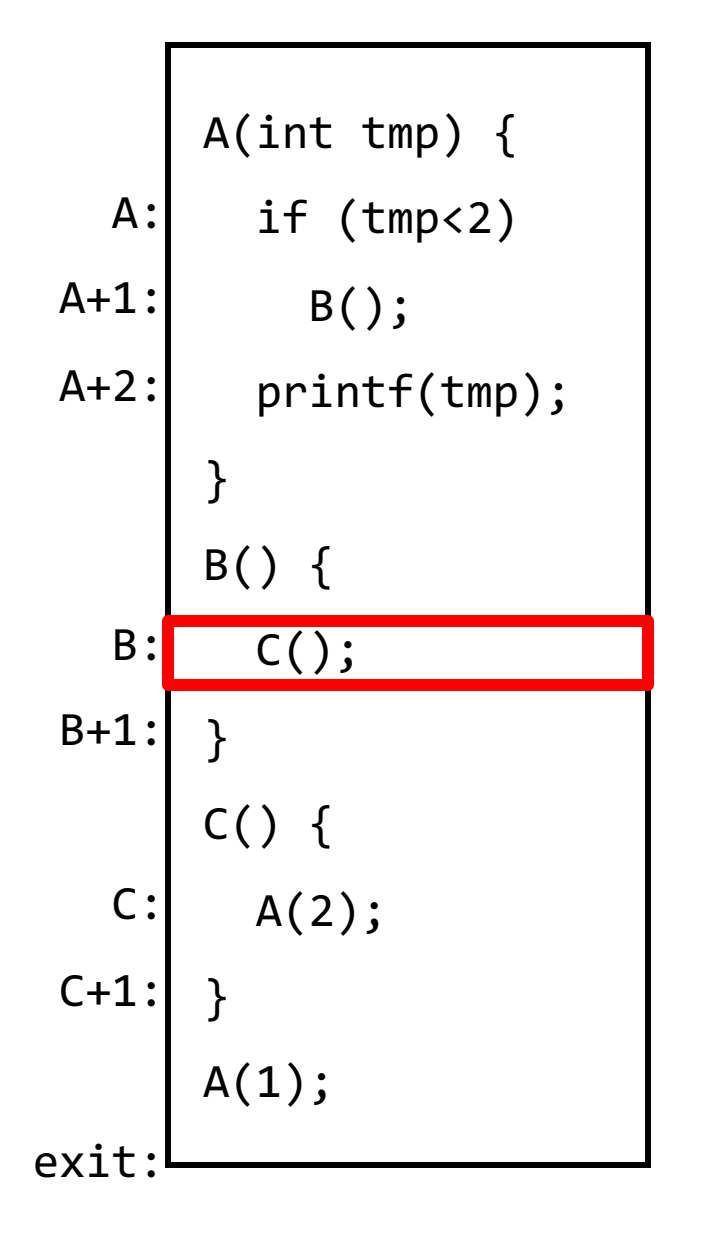

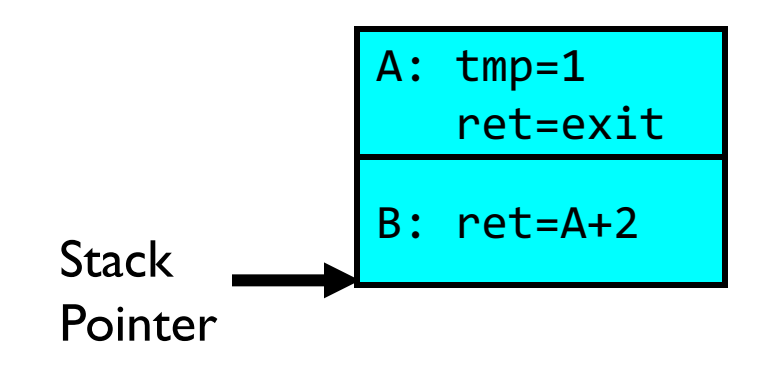

- Stack holds temporary results
- Permits recursive execution
- Crucial to modern languages

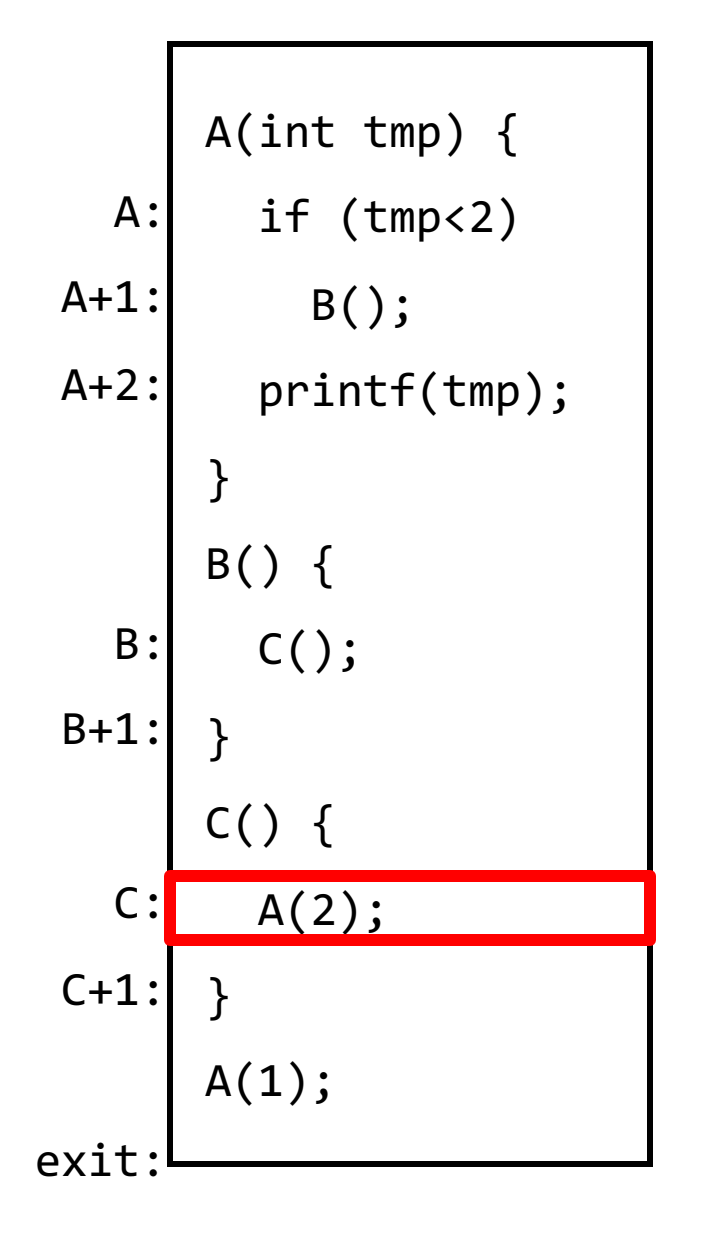

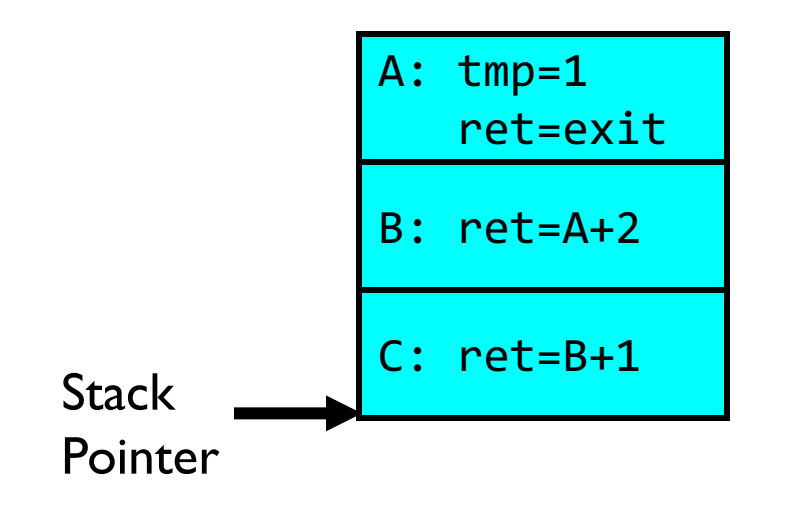

- Stack holds temporary results
- Permits recursive execution
- Crucial to modern languages

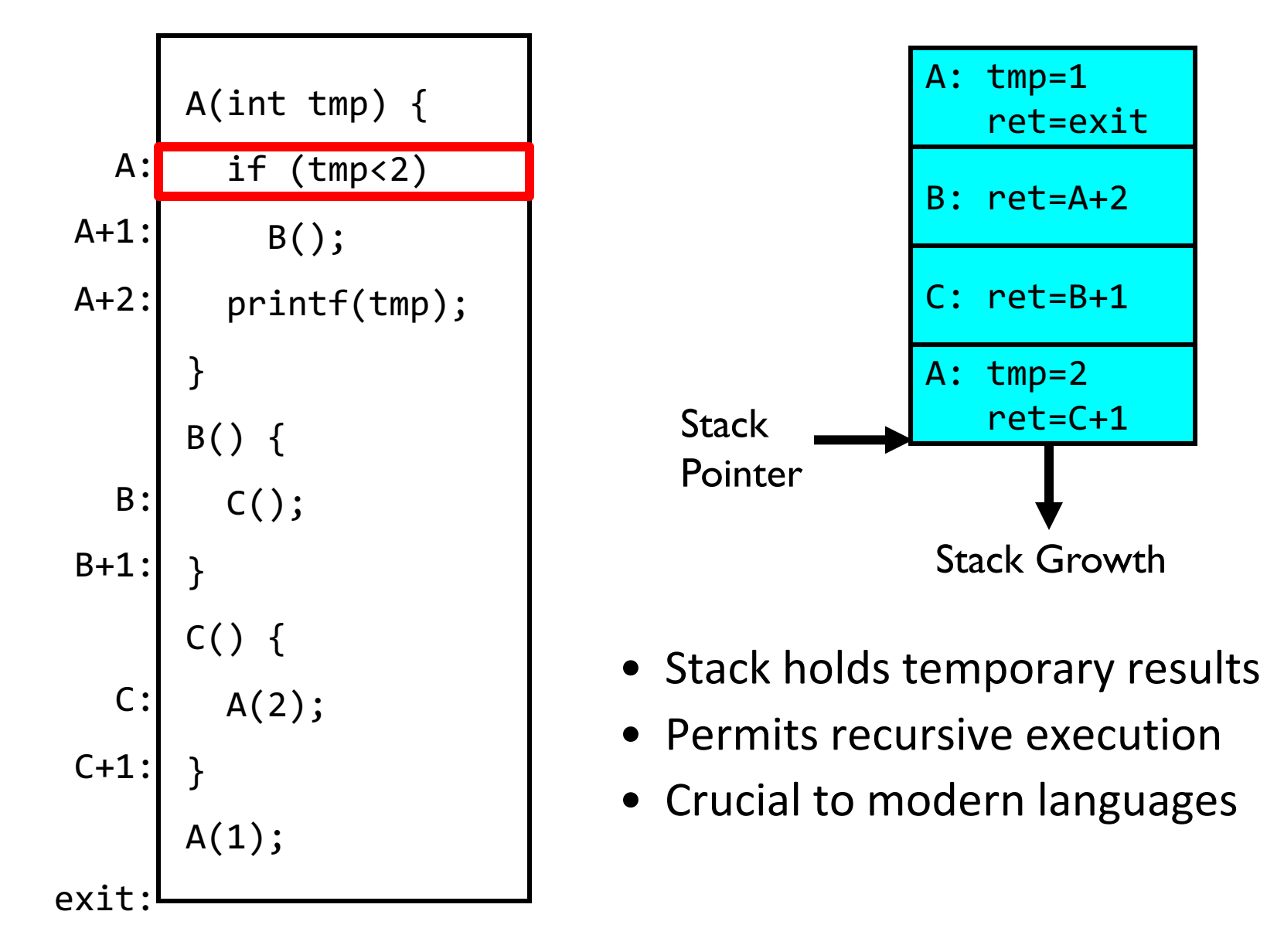

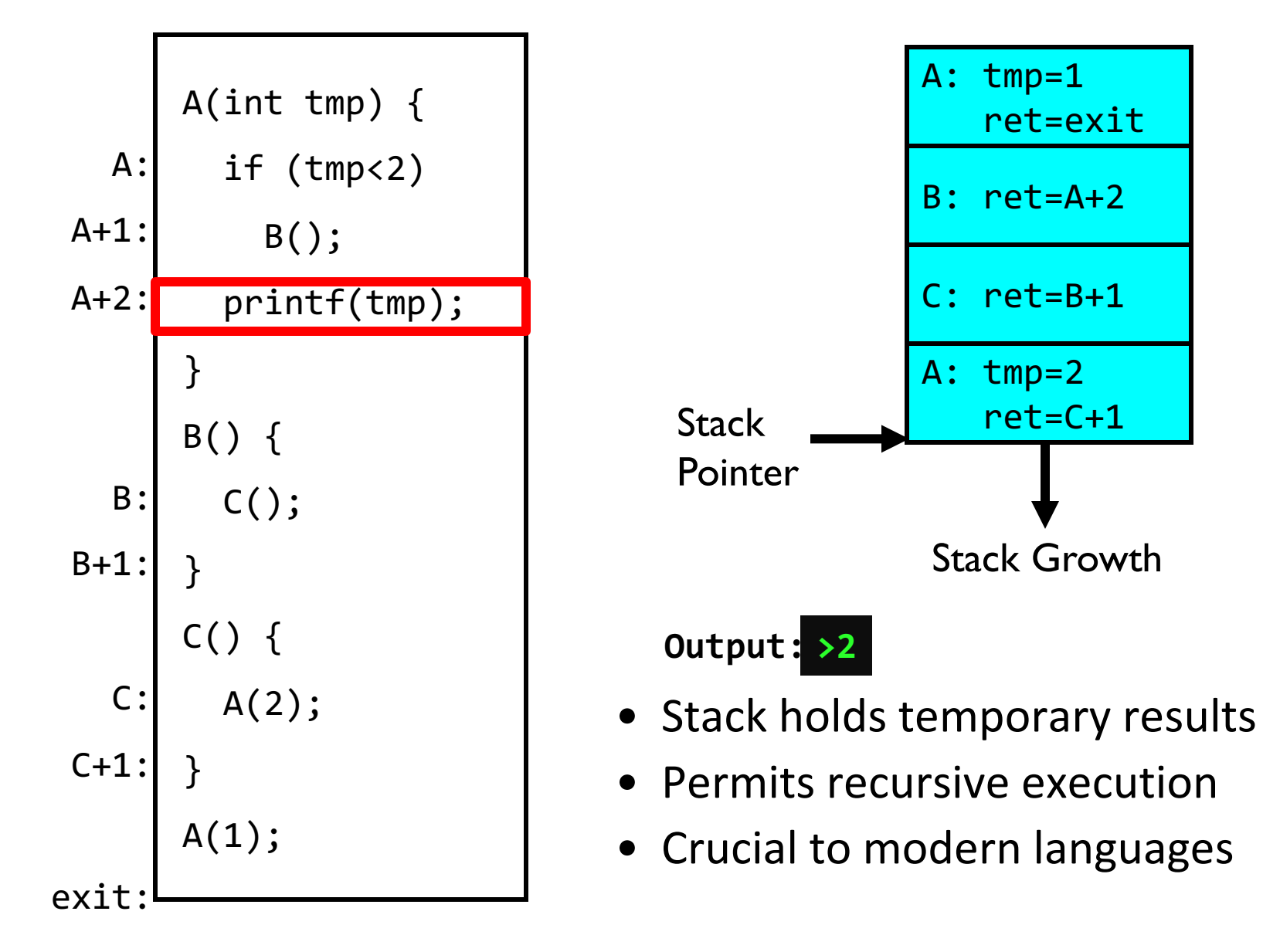

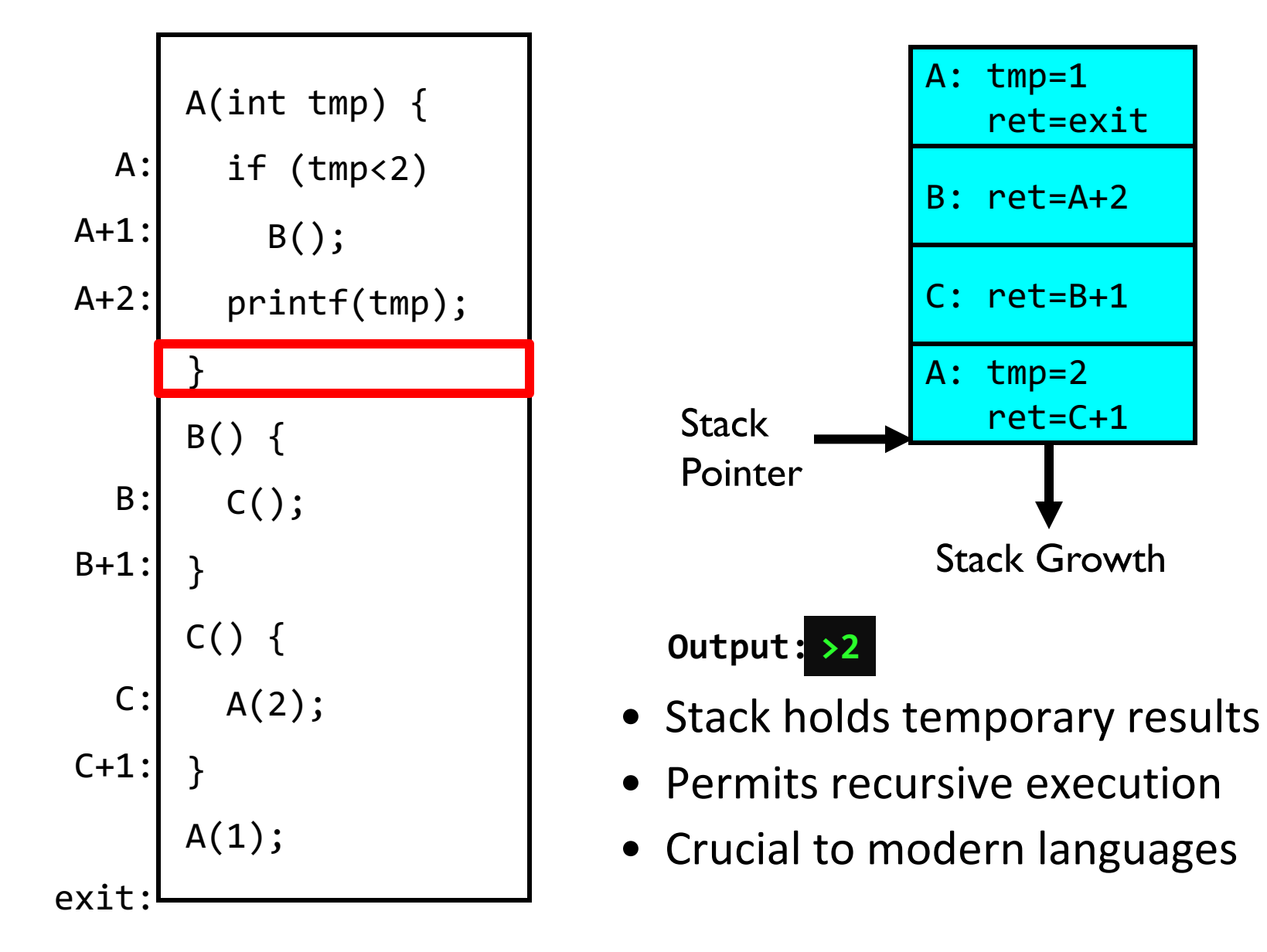

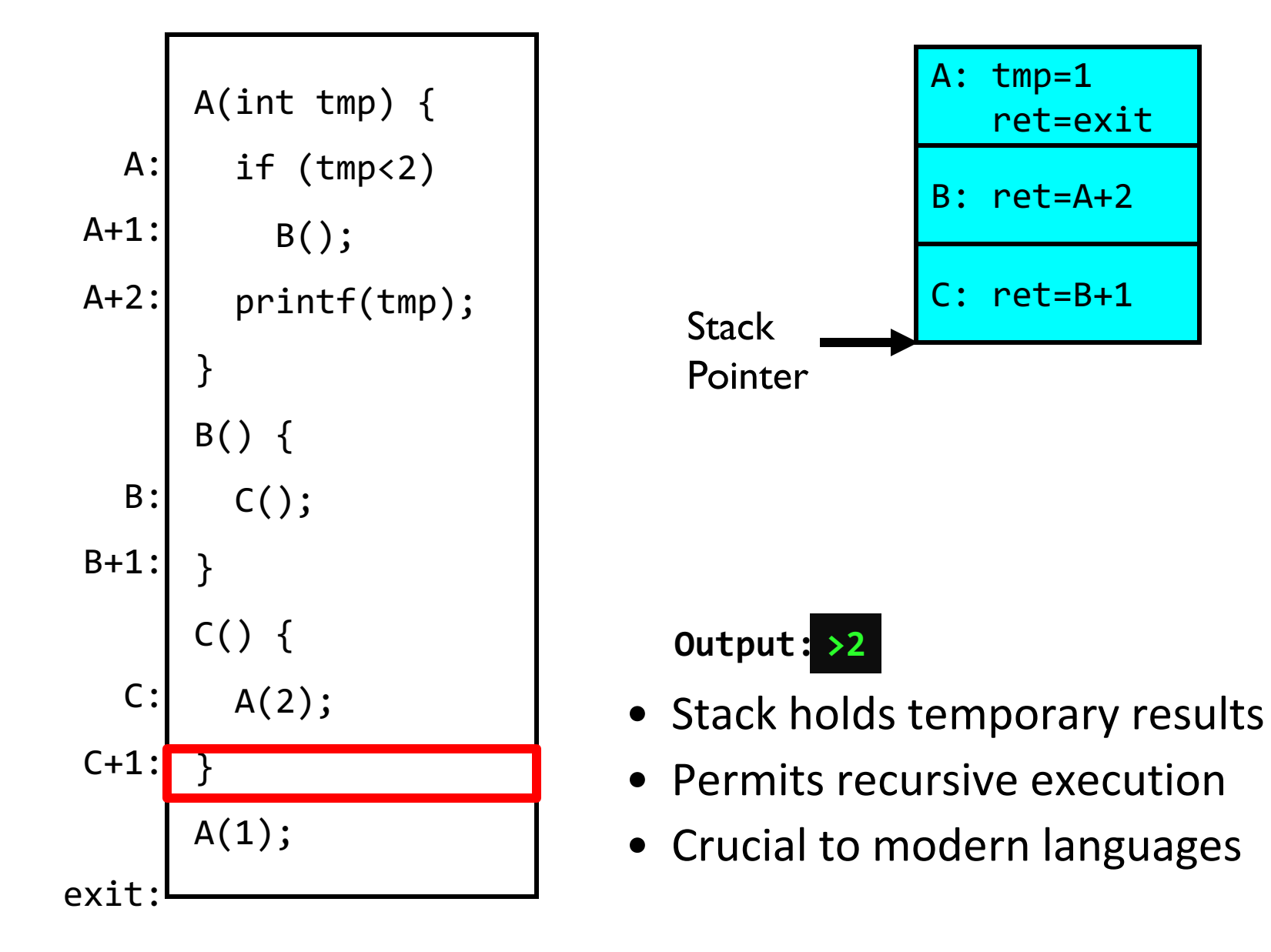

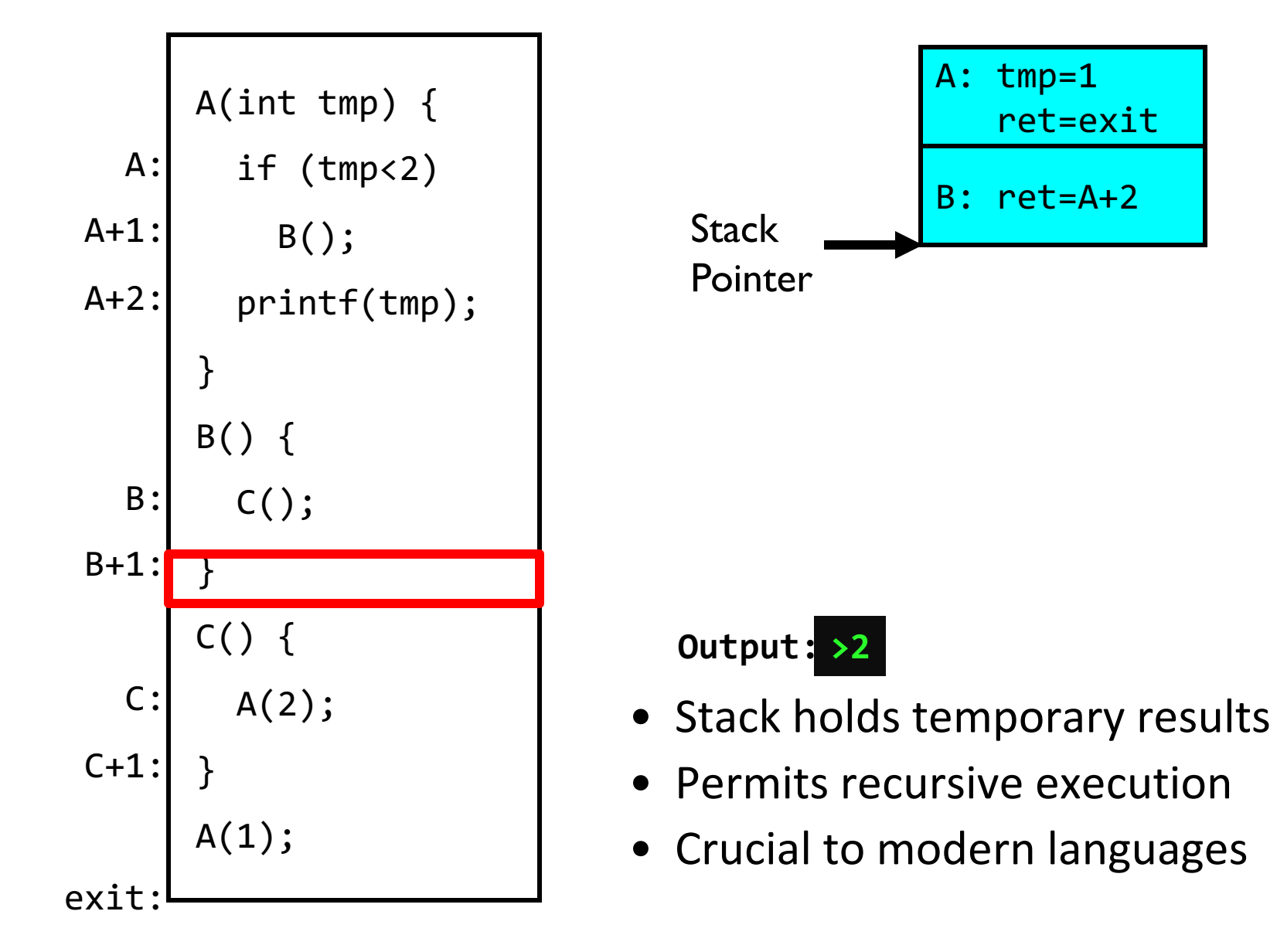

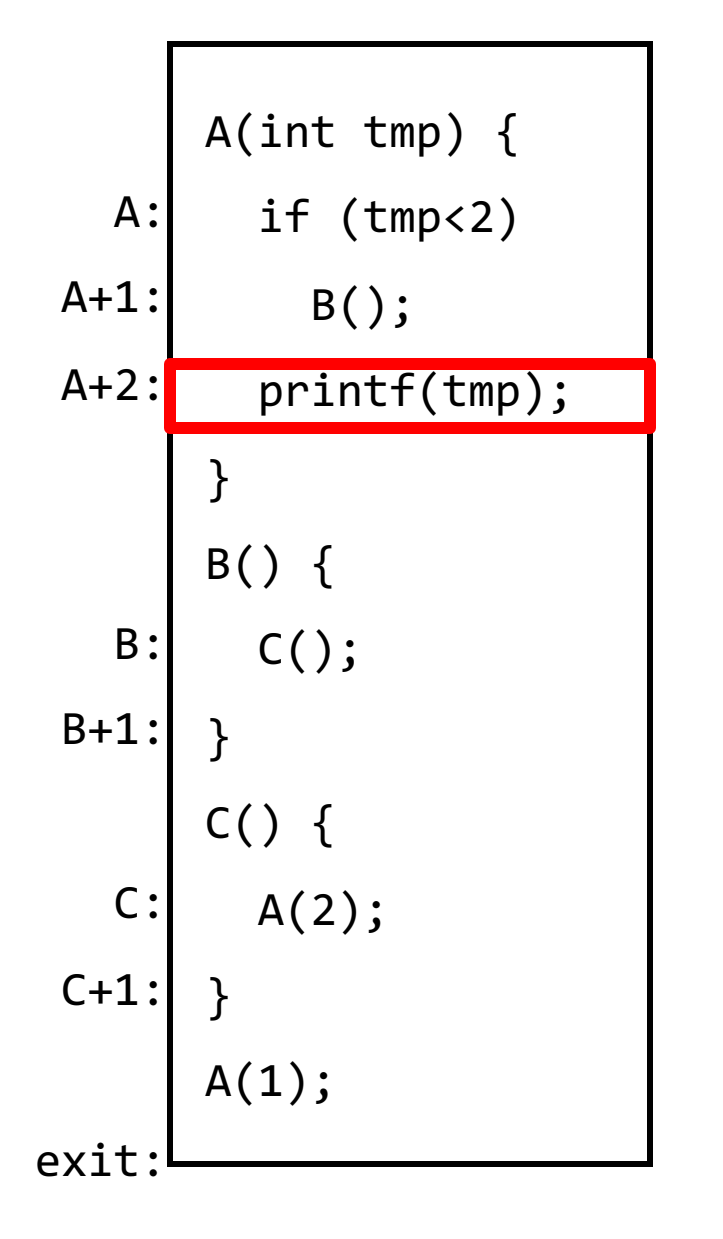

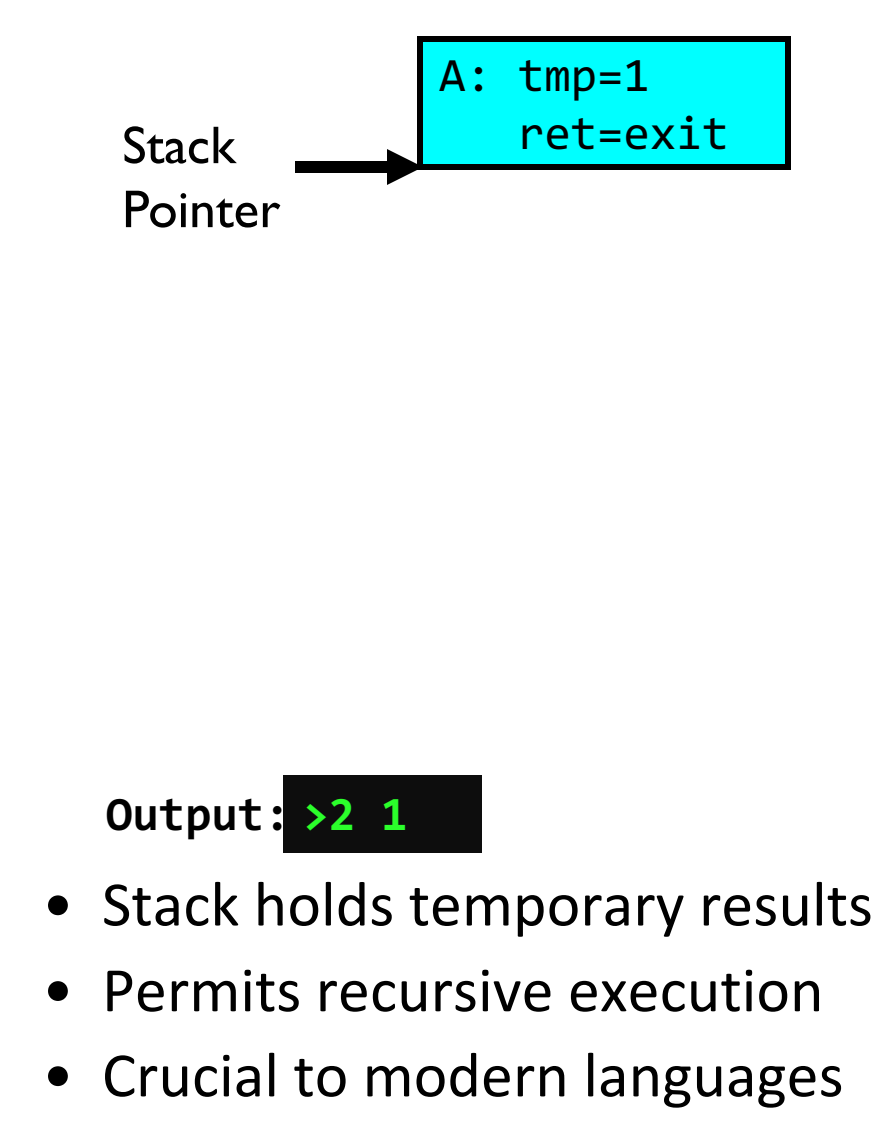

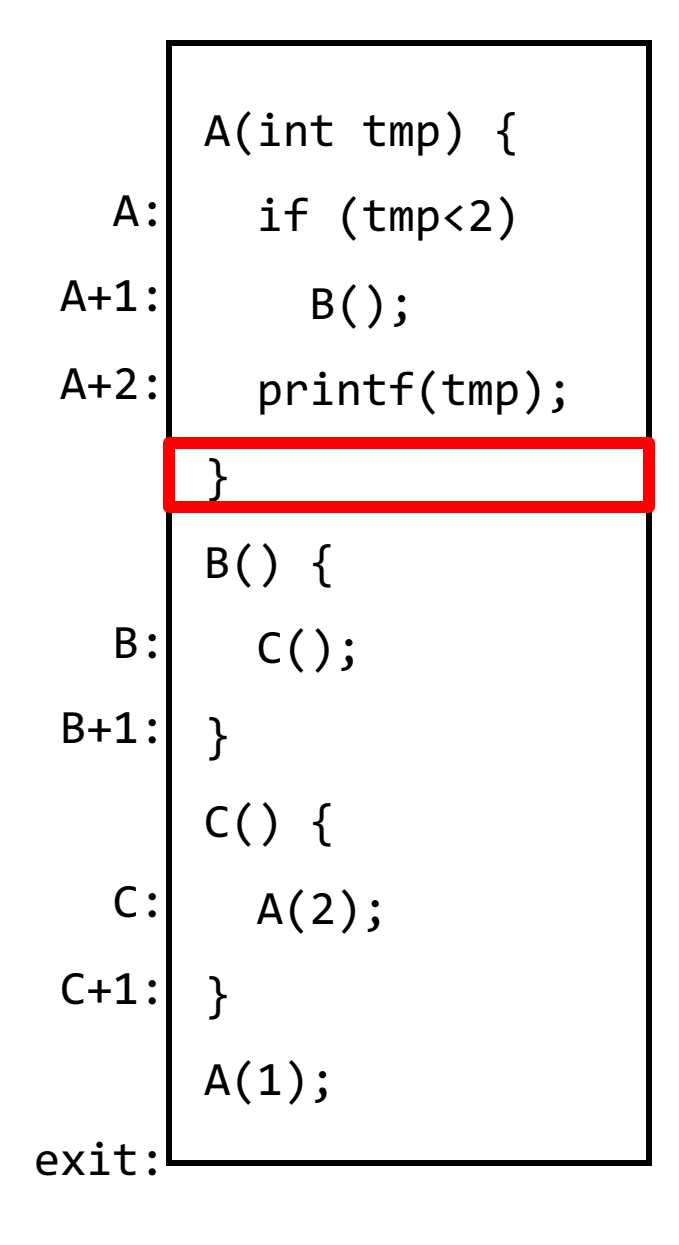

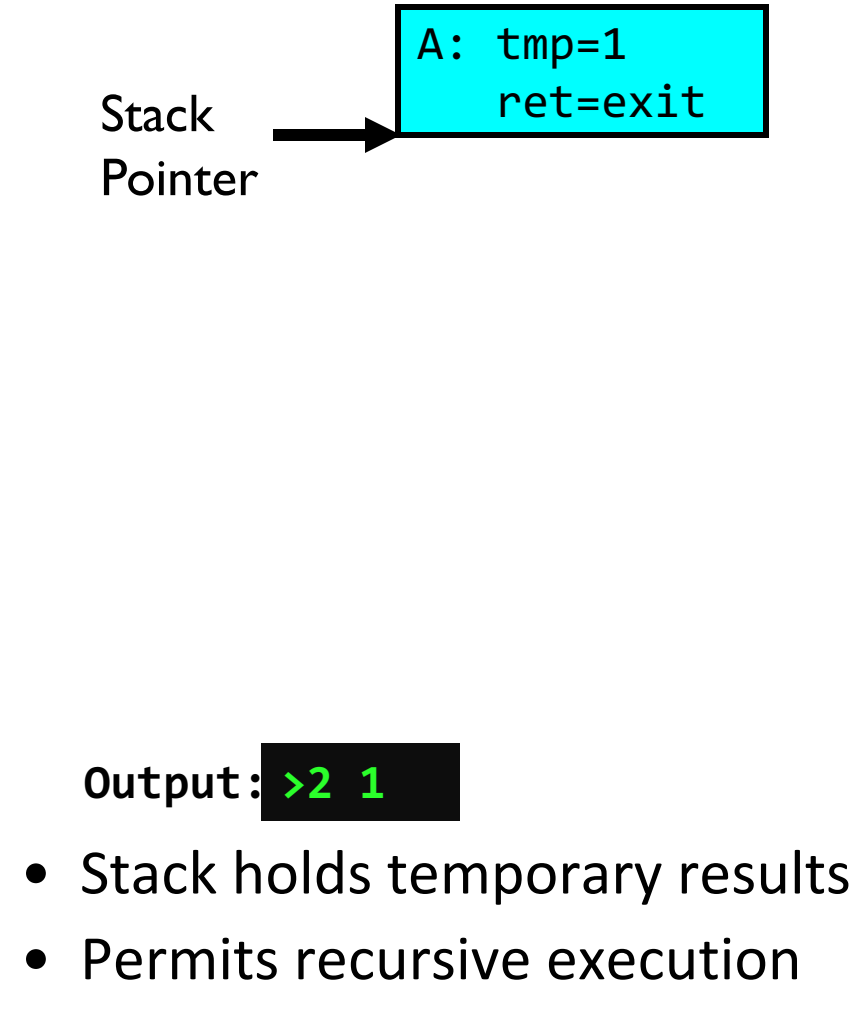

• Crucial to modern languages

```
A(int tmp) {
  if (tmp<2)
    B();
  printf(tmp);
}
B() {
  C();
}
C() {
  A(2);
}
A(1);
```
#### **Output: >2 1**

- Stack holds temporary results
- Permits recursive execution
- Crucial to modern languages

#### Memory Layout with Two Threads

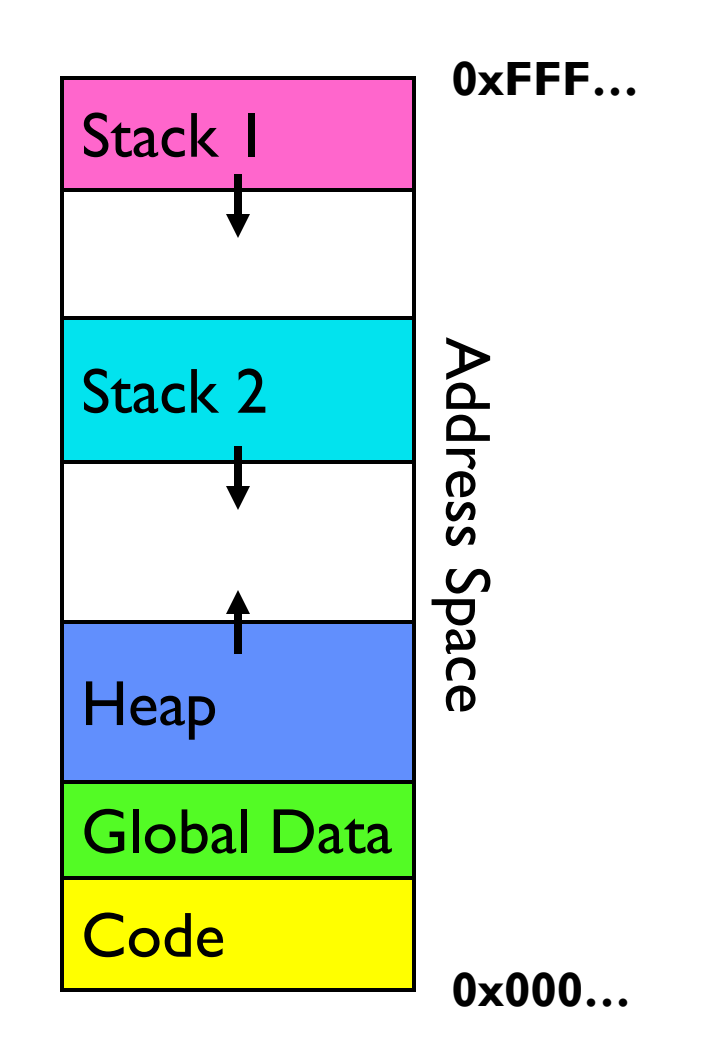

INTERLEAVING AND NONDETERMINISM (The beginning of a long discussion!)

#### Thread Abstraction

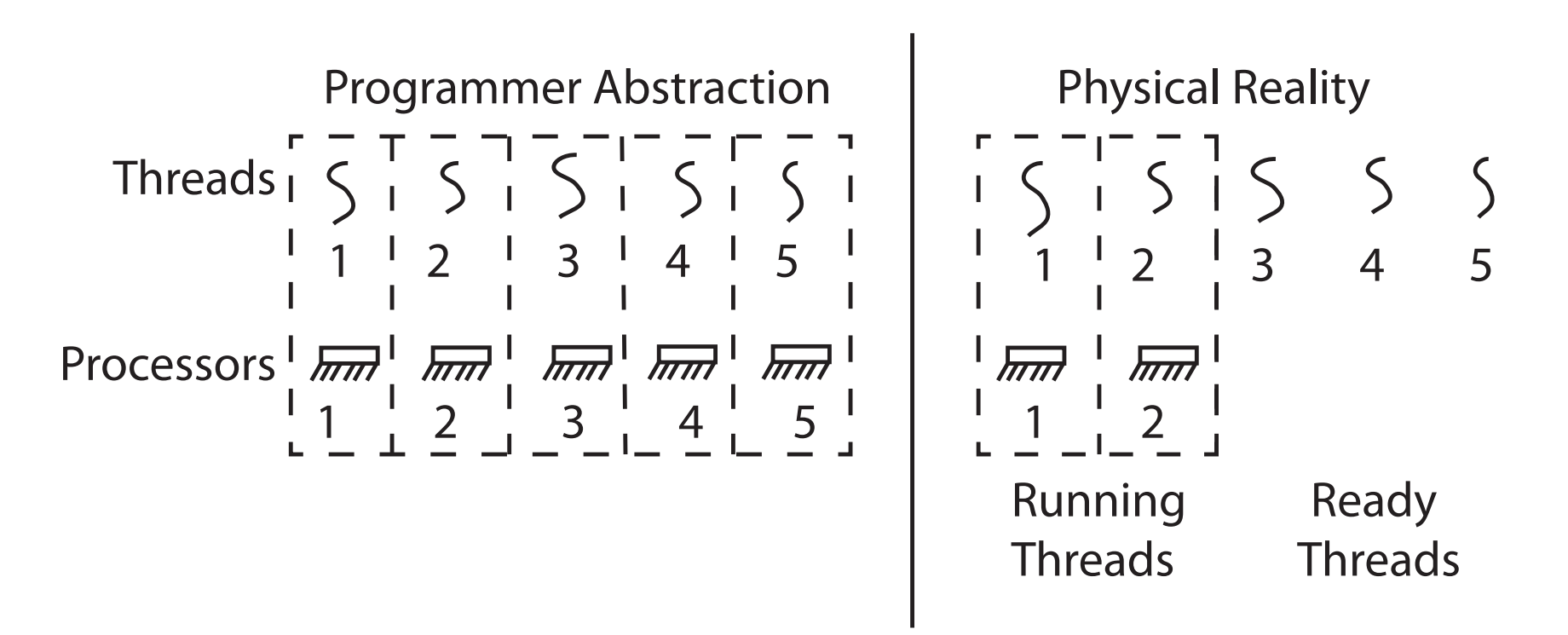

- Illusion: Infinite number of processors
- Reality: Threads execute with variable "speed"
	- Programs must be designed to work with any schedule

#### Programmer vs. Processor View

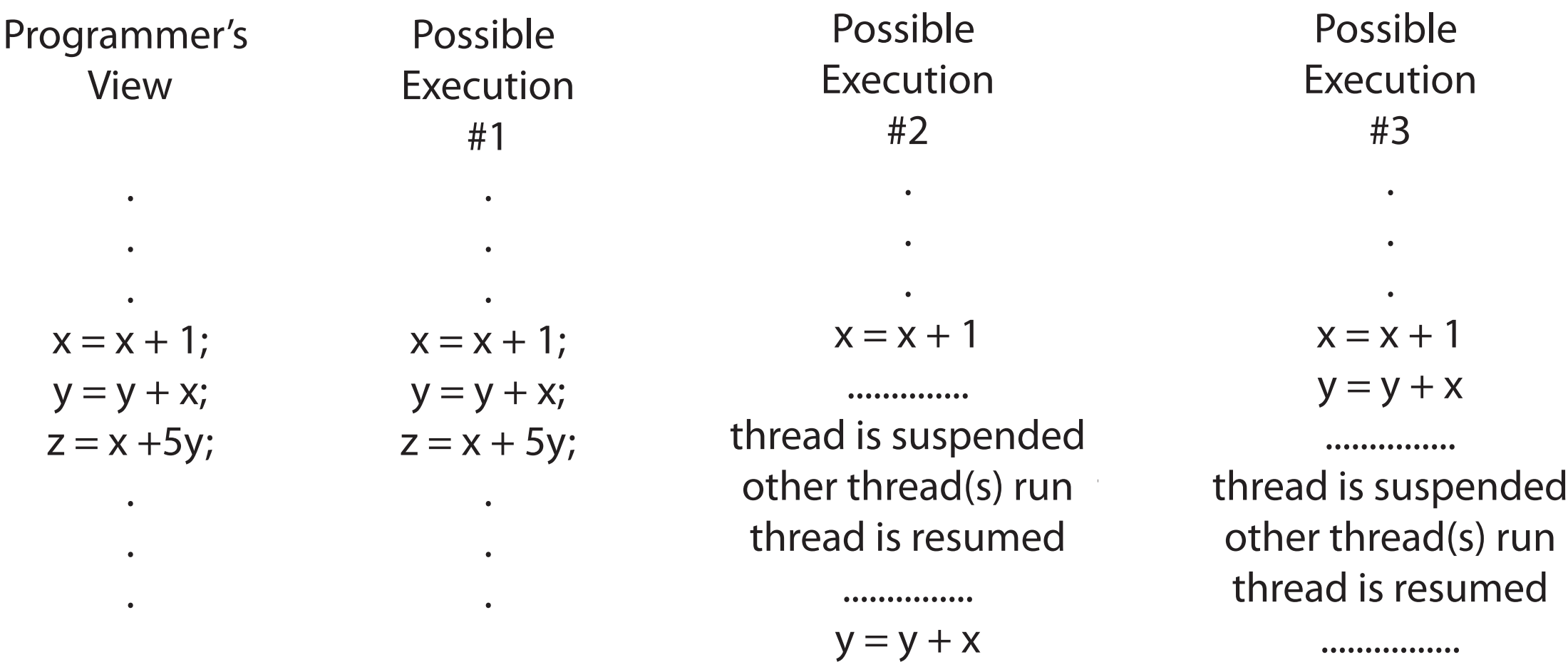

 $z = x + 5y$ 

 $z = x + 5y$ 

#### Possible Executions

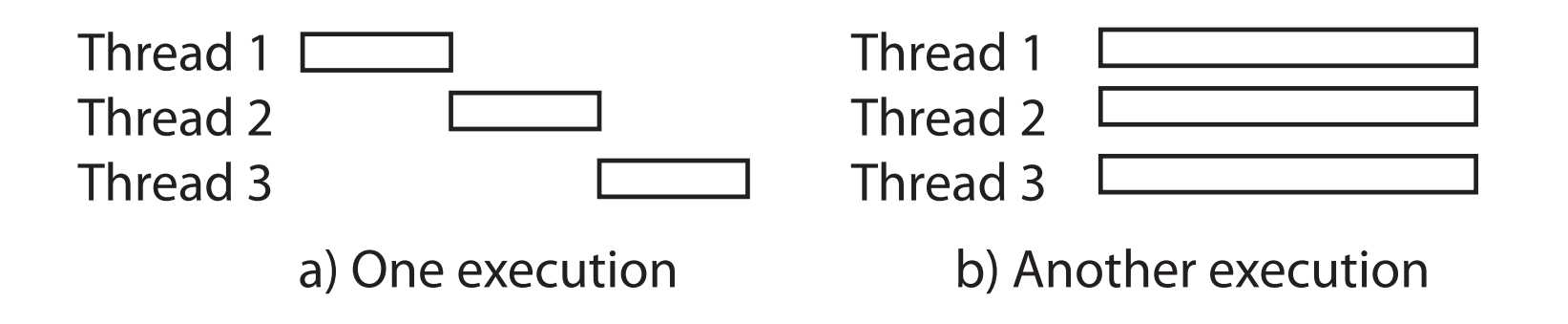

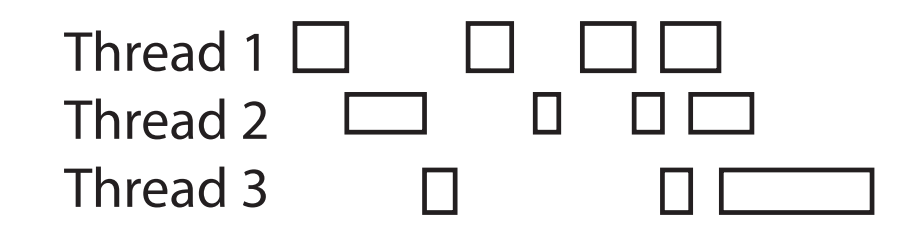

c) Another execution

## Correctness with Concurrent Threads

- Non-determinism:
	- Scheduler can run threads in **any order**
	- Scheduler can switch threads **at any time**
	- This can make testing very difficult
- *Independent Threads*
	- No state shared with other threads
	- Deterministic, reproducible conditions
- *Cooperating Threads*
	- Shared state between multiple threads
- **Goal: Correctness by Design**

#### Race Conditions

• Initially  $x == 0$  and  $y == 0$ 

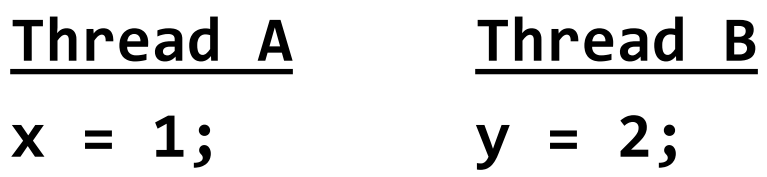

- What are the possible values of x below after all threads finish?
- Must be **1**. Thread B does not interfere

## Race Conditions

- Initially  $x == 0$  and  $y == 0$ **Thread A Thread B x = y + 1; y = 2; y = y \* 2;**
- What are the possible values of x below?
- 1 or 3 or 5 (non-deterministically)
- Race Condition: Thread A races against Thread B!

#### Example: Shared Data Structure

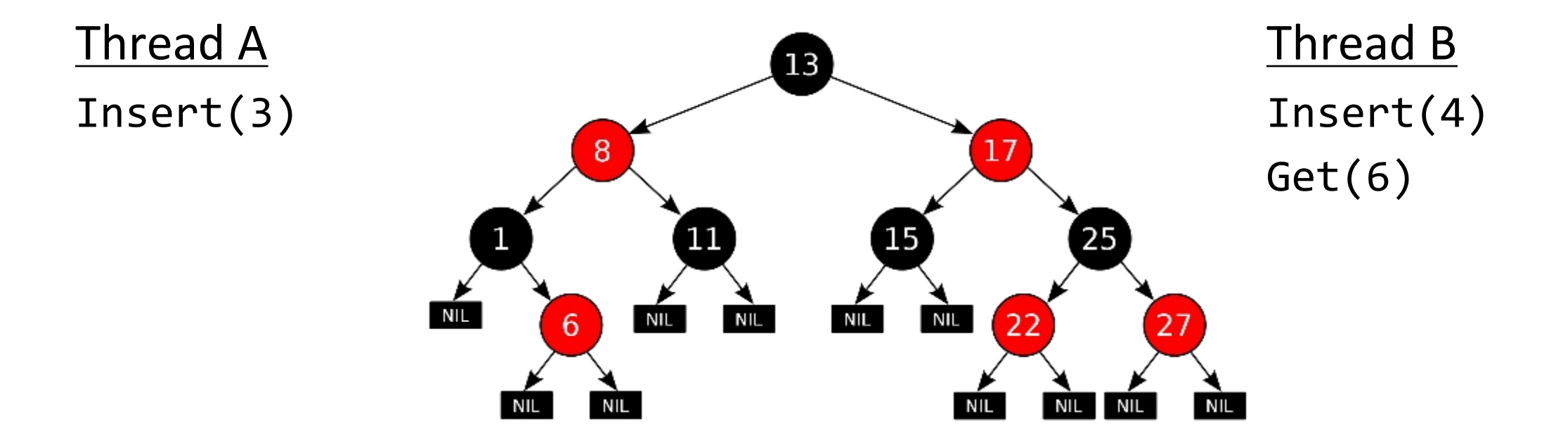

Tree-Based Set Data Structure

## Relevant Definitions

- Synchronization: Coordination among threads, usually regarding shared data
- Mutual Exclusion: Ensuring only one thread does a particular thing at a time (one thread *excludes* the others)
	- Type of synchronization
- Critical Section: Code exactly one thread can execute at once
	- Result of mutual exclusion
- Lock: An object only one thread can hold at a time
	- Provides mutual exclusion

#### Locks

- Locks provide two **atomic** operations:
	- Lock.acquire() wait until lock is free; then mark it as busy
		- » After this returns, we say the calling thread *holds* the lock
	- Lock.release() mark lock as free
		- » Should only be called by a thread that currently holds the lock
		- » After this returns, the calling thread no longer holds the lock
- For now, don't worry about how to implement locks!
	- We'll cover that in substantial depth later on in the class

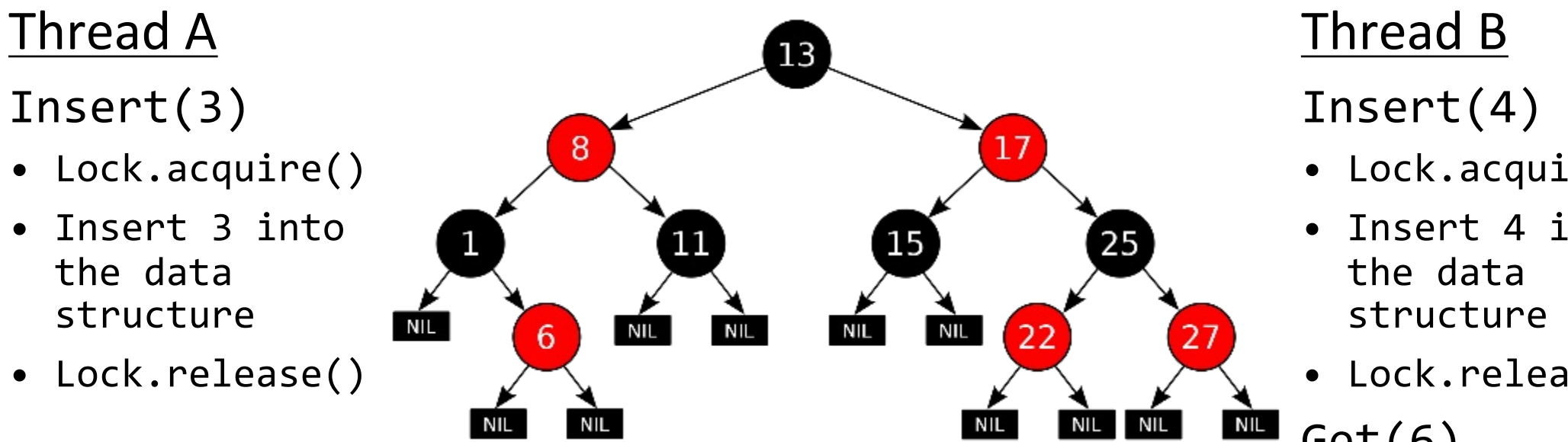

- Lock.acquire()
- Insert 4 into
- Lock.release()
- Get(6)
	- Lock.acquire()
	- Check for membership
- Lock.release()

Tree-Based Set Data Structure

#### OS Library Locks: *pthreads*

int pthread\_mutex\_init(pthread\_mutex\_t \*mutex, const pthread\_mutexattr\_t \*attr)

int pthread\_mutex\_lock(pthread\_mutex\_t \**mutex*); int pthread\_mutex\_unlock(pthread\_mutex\_t \**mutex*);

#### Our Example

```
int common = 162;
                         pthread mutex t common lock = PTHREAD MUTEX INITIALIZER;
                         void *threadfun(void *threadid)
                           long tid = (long)threadid;pthread_mutex_lock(&common_lock);<br>int my_common = common++;<br>pthread_mutex_unlock(&common_lock);
Critical section -printf("Thread #%lx stack: %lx common: %lx (%d)\n", tid,
                                    (unsigned long) &tid,
                                    (unsigned long) &common, my_common);
                           pthread_exit(NULL);
                         ł
```
## Semaphores: A quick look

- Semaphores are a kind of *generalized lock*
	- First defined by Dijkstra in late 60s
	- Main synchronization primitive used in original UNIX (& Pintos)
- Definition: a Semaphore has a non-negative integer value and supports the following two operations:
	- $-P($ ) or down(): atomic operation that waits for semaphore to become positive, then decrements it by 1
	- $-V()$  or up(): an atomic operation that increments the semaphore by 1, waking up a waiting P, if any

P() stands for "*proberen"* (to test) and V() stands for "*verhogen"* (to increment) in Dutch

#### Two Semaphore Patterns

#### • **Mutual Exclusion:** (like lock)

```
– Called a "binary semaphore" or "mutex"
   initial value of semaphore = 1;
   semaphore.down(); 
         // Critical section goes here
   semaphore.up();
```
• **Signaling** other threads, e.g. **ThreadJoin**

```
Initial value of semaphore = 0ThreadJoin {
semaphore.down();<br>}
                                   ThreadFinish {
                                       semaphore.up();
                                   }
```
#### Processes

- Definition: execution environment with restricted rights
	- One or more threads executing in a single address space
	- Owns file descriptors, network connections
- Instance of a running program
	- When you run an executable, it runs in its own process
	- Application: one or more processes working together
- Protected from each other; OS protected from them
- **In modern OSes, anything that runs outside of the kernel runs in a process**

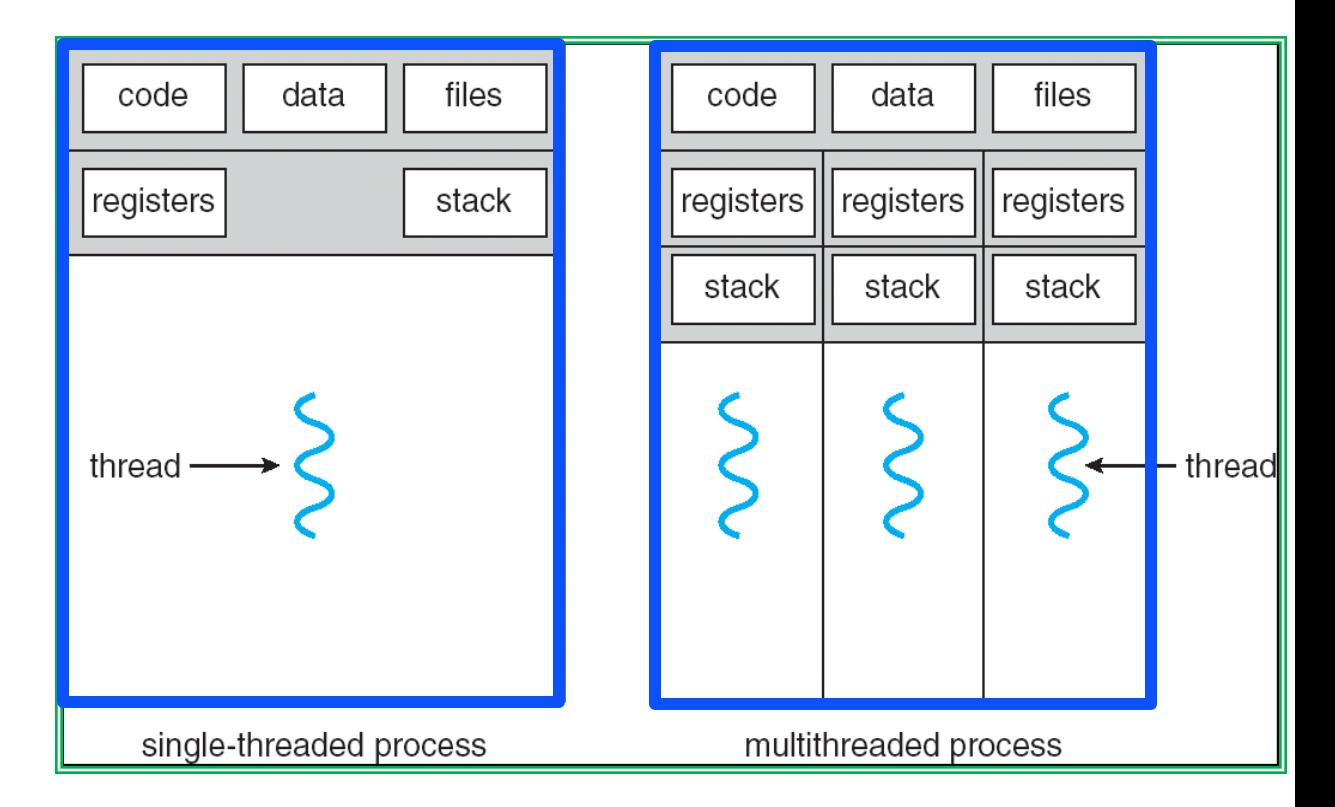

## Creating Processes

- $pid_t$  fork() copy the current process
	- New process has different pid
	- New process contains a single thread
- Return value from **fork()**: pid (like an integer)
	- $-$  When  $> 0$ :
		- » Running in (original) Parent process
		- » return value is pid of new child
	- $-$  When = 0:
		- » Running in new Child process
	- $-$  When  $< 0$ :
		- » Error! Must handle somehow
		- » Running in original process
- State of original process duplicated in *both* Parent and Child!
	- Address Space (Memory), File Descriptors (covered later), etc…

# fork race.c

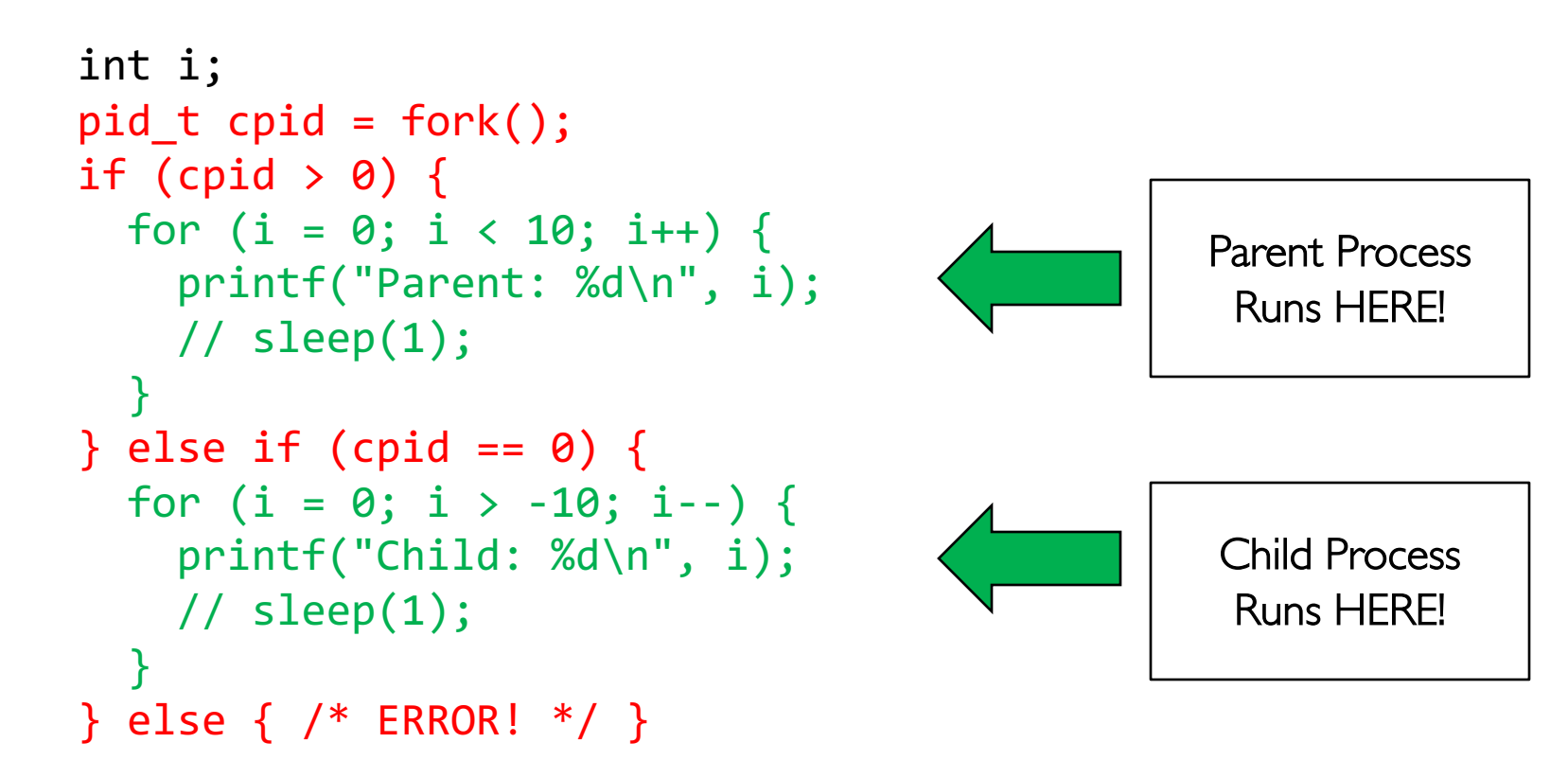

- Group discussion
	- What does this print?
	- Would adding the calls to sleep() matter?

#### Start new Program with exec

```
\dotscpid = fork();if (cpid > 0) { / /* Parent Process */
 tcpid = wait(&status);} else if (cpid == 0) { \quad /* Child Process */
  char *args[] = \{"1s", "-1", NULL};
 execv("/bin/ls", args);
 /* execv doesn't return when it works.
    So, if we got here, it failed! */
 perror("execv");
 exit(1);}
…
```
# Starting New Program (for instance in Shell)

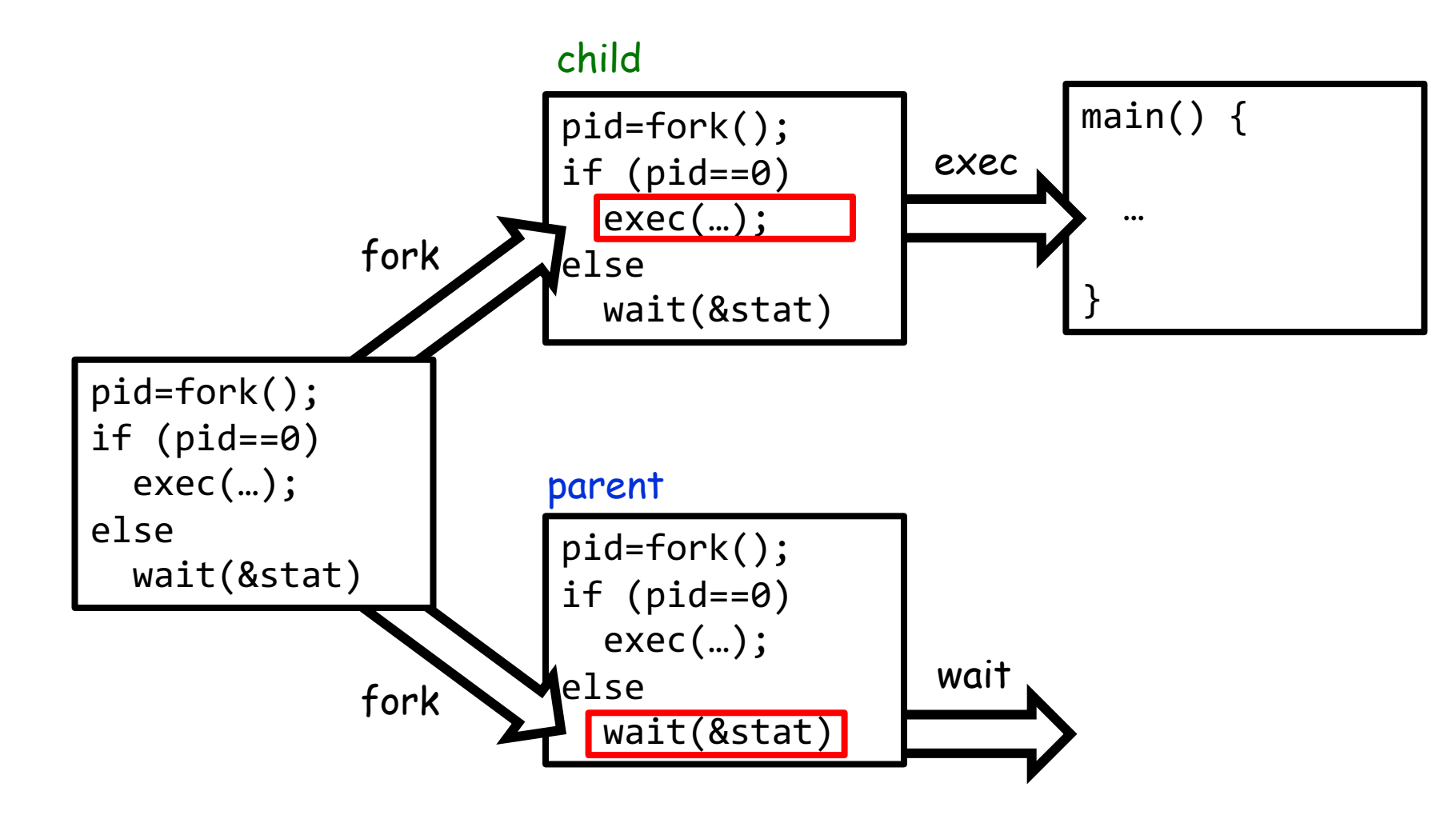

## Finishing up: Process Management API

- exit terminate a process
- fork copy the current process
- exec change the *program* being run by the current process
- wait wait for a process to finish
- kill send a *signal* (interrupt-like notification) to another process
- sigaction set handlers for signals

### fork2.c – parent waits for child to finish

```
int status;
pid_t tcpid;
…
cpid = fork();
if (cpid > 0) { / /* Parent Process */
 mypid = getpid();
  printf("[%d] parent of [%d]\n", mypid, cpid);
 tcpid = wait(&status);
  printf("[%d] bye %d(%d)\n", mypid, tcpid, status);
} else if (cpid == 0) { \prime /* Child Process */
 mypid = getpid();
  printf("[%d] child\n", mypid);
  exit(42);
}
```
…

## Finishing up: Process Management API

- exit terminate a process
- fork copy the current process
- exec change the *program* being run by the current process
- wait wait for a process to finish
- kill send a *signal* (interrupt-like notification) to another process
- sigaction set handlers for signals

# inf\_loop.c

```
#include <stdlib.h
>
#include <stdio.h
>
#include <sys/types.h
>
#include <unistd.h
>
#include <signal.h
>
void signal_callback_handler(int signum) {
  printf("Caught signal!
\n");
  exit(1);}
int main() {
  struct sigaction sa;
  sa.sa_flags = 0;sigemptyset(&sa.sa_mask);
  sa.sa_handler = signal_callback_handler
;
  sigaction(SIGINT, &sa, NULL);
  while (1) \{\}}
```
#### Process vs. Thread APIs

- Why have fork () and exec () system calls for processes, but just a pthread create() function for threads?
	- Convenient to fork without exec: put code for parent and child in one executable instead of multiple
	- It will allow us to programmatically control child process' state
		- » By executing code before calling exec() in the child
	- We'll see this in the case of File I/O later
- Windows uses CreateProcess() instead of fork()
	- Also works, but a more complicated interface

### Group Discussion

- Topic: Threads vs. Processes
	- If we have two tasks to run concurrently, do we run them in separate threads, or do we run them in separate processes?
	- What are the pros and cons?
- Discuss in groups of two to three students
	- Each group chooses a leader to summarize the discussion
	- In your group discussion, please do not dominate the discussion, and give everyone a chance to speak

## **Conclusion**

- Threads are the OS unit of concurrency
	- Abstraction of a virtual CPU core
	- Can use pthread\_create, etc., to manage threads within a process
	- $-$  They share data  $\rightarrow$  need synchronization to avoid data races
- Processes consist of one or more threads in an address space
	- Abstraction of the machine: execution environment for a program
	- Can use fork, exec, etc. to manage threads within a process
- We saw the role of the OS library
	- Provide API to programs
	- Interface with the OS to request services